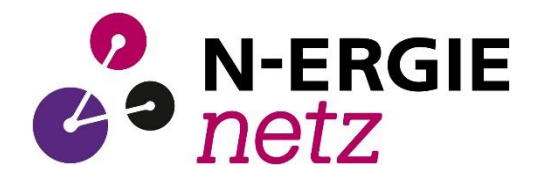

# **Beschreibung der fernsteuertechnischen Anbindung**

**von Kundenanlagen über IEC 60870-5-101 im Netzgebiet der N-ERGIE Netz GmbH Stand: 22.04.2024**

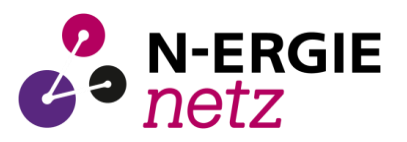

# **Inhaltsverzeichnis**

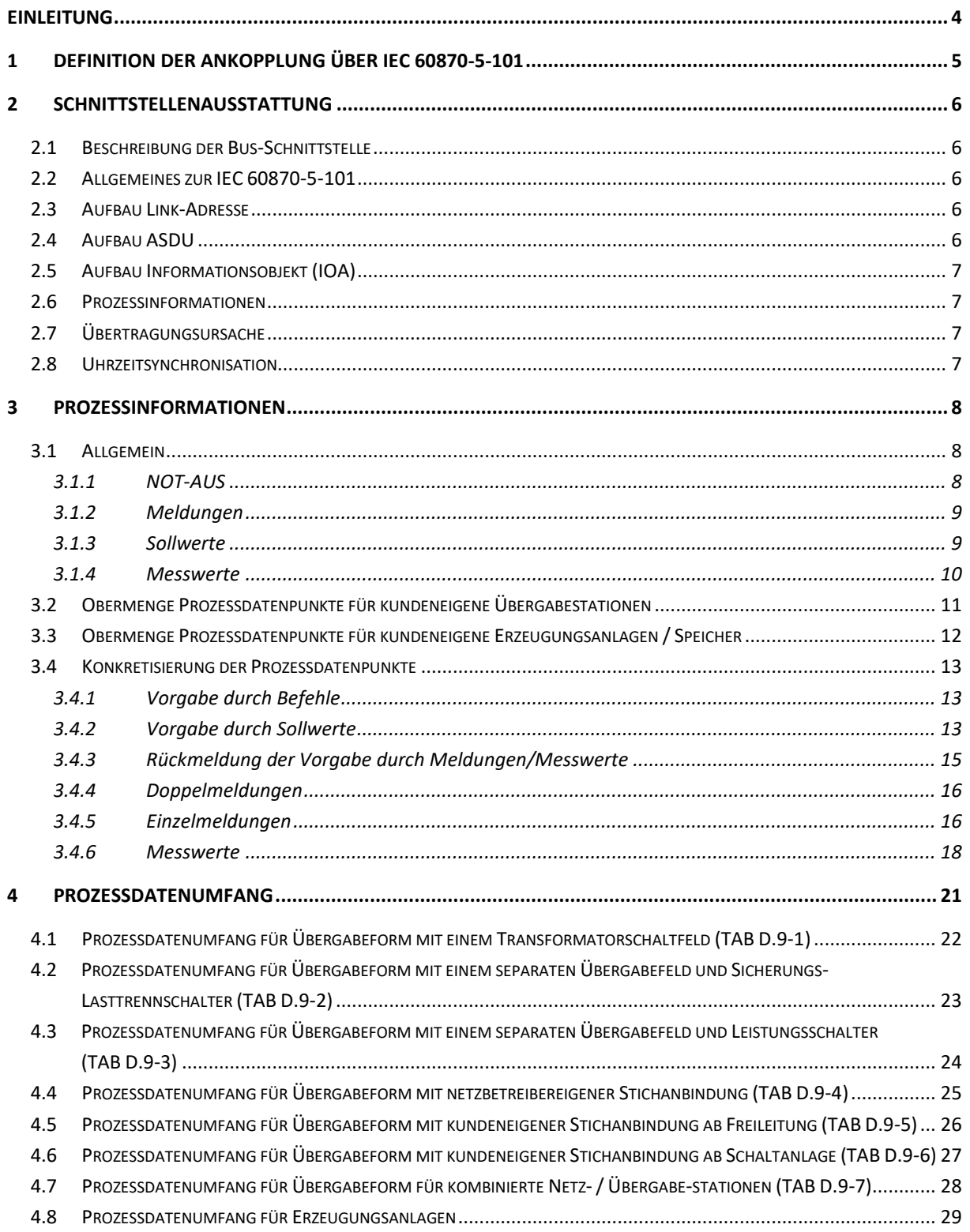

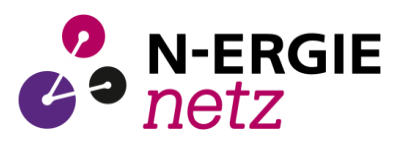

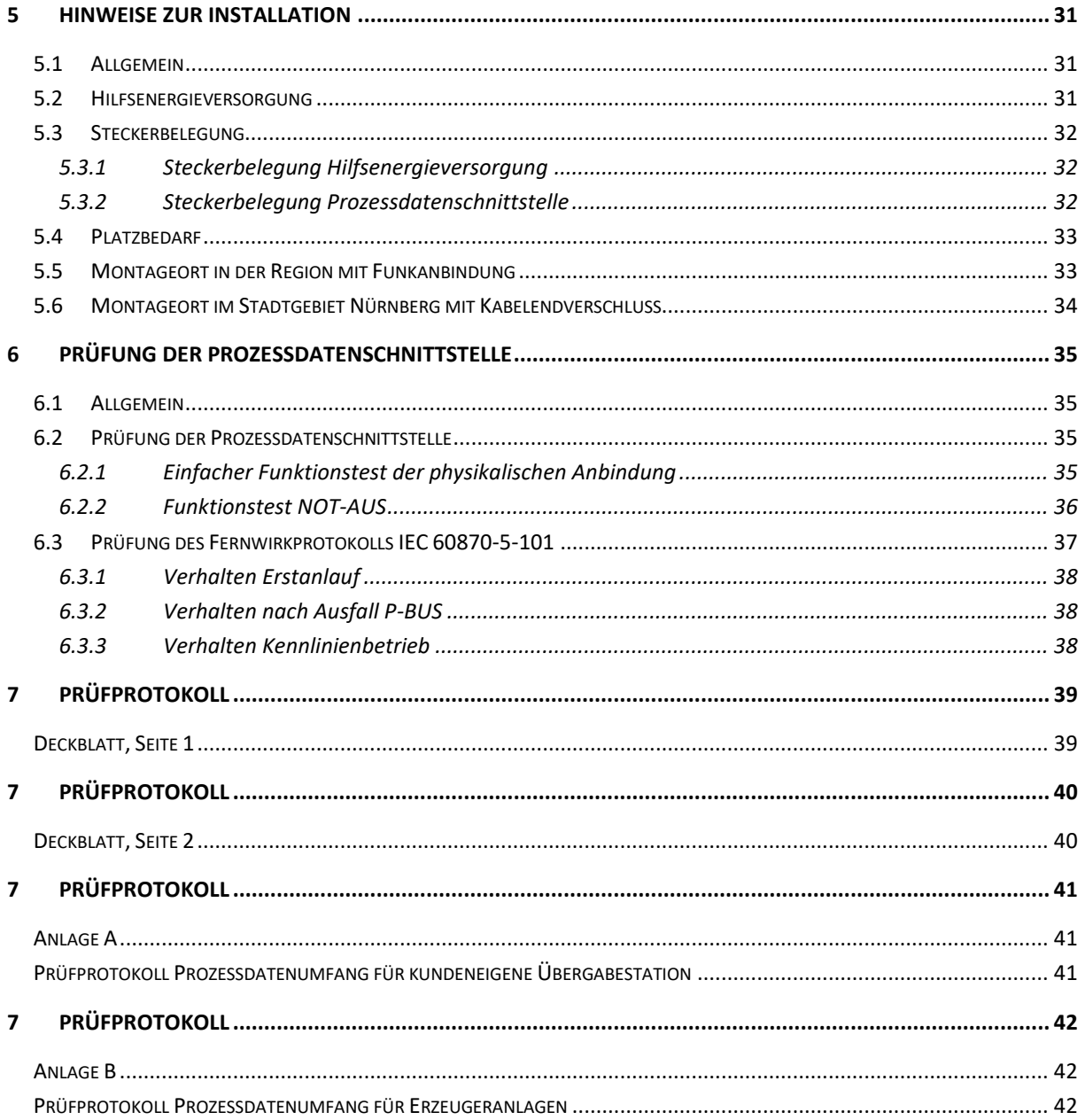

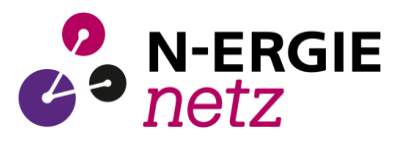

# <span id="page-3-0"></span>**Einleitung**

Die Energiewende und die damit verbundene dezentrale Einspeisung, erfordert eine immer feinmaschigere Messwerterfassung und Regelbarkeit einzelner Anlagen. Im Versorgungsgebiet der N-ERGIE Netz GmbH werden seit 2008 Bezugs- und Erzeugeranlagen (im Weitern als Kundenanlagen bezeichnet) mit Fernsteuertechnik ausgestattet. Der überarbeitete Fernsteuerschrank dient zum Austausch der benötigen Steuer-, Melde- und Messwertinformationen dieser Kundenanlagen. Er löst die seit 2008 bestehende Form mit Steckern für binäre und analoge Signale ab. Mit Implementierung der IEC 60870-5-101 Schnittstelle ist dieser für zukünftige Herausforderungen vorbereitet.

Die Beschreibung wurde für die N-ERGIE Netz GmbH (im Weiteren als Netzbetreiber bezeichnet) angefertigt und findet im Versorgungsnetz dieser ihren Einsatz.

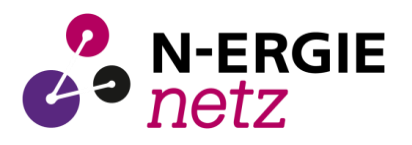

# <span id="page-4-0"></span>**1 Definition der Ankopplung über IEC 60870-5-101**

Die Anbindung von Kundenanlagen erfolgt mittels Fernwirkprotokoll IEC 60870-5-101 (nachfolgend im Text mit IEC101 abgekürzt) im Aufrufbetrieb zwischen Controller (Gateway Netzbetreiber Master) und Responder (Unterstation Kunde Slave).

Für jeden Netzanschlusspunkt ist eine Controller-Responder-Anbindung vorzusehen. Gleiche Energiearten sind vom Netzkunden zu einer Regeleinheit, unabhängig von Eigentumsgrenzen innerhalb der Kundenanlage, zusammenzufassen. Der Informationsaustausch von Übergabe und / oder bis zu vier unterschiedlichen Energiearten, sind vom Netzkunden in **einem** Responder abzubilden.

Die physikalische Verbindung erfolgt über den RS485-Standard. Dieser ist als 2-Draht-System mittels Stichleitung zu konzipieren. Das Systemkabel sollte eine Länge von 10 Metern nicht überschreiten und ist im Kundeneigentum. Die Eigentumsgrenze der Busschnittstelle ist der Übergabestecker der Prozessdatenschnittstelle am Fernsteuerschrank. Die Belegung dieser wird im Abschnitt 5.3.2 näher beschrieben.

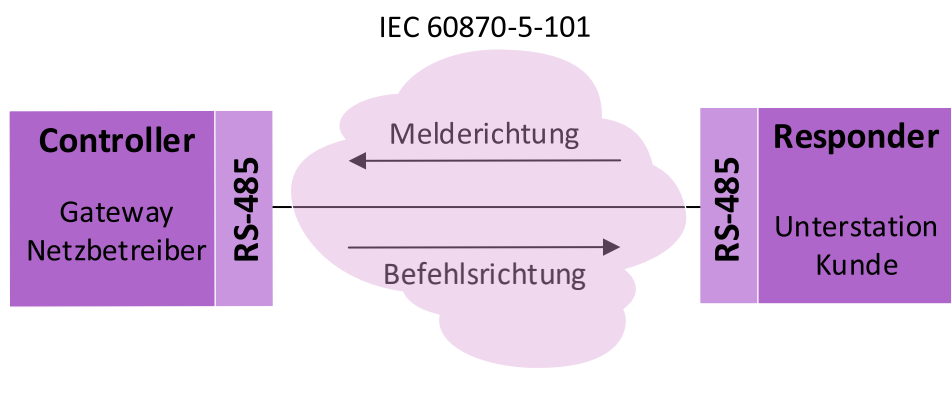

*Abbildung 1 Kommunikation*

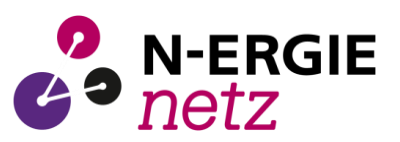

# <span id="page-5-0"></span>**2 Schnittstellenausstattung**

#### <span id="page-5-1"></span>**2.1 Beschreibung der Bus-Schnittstelle**

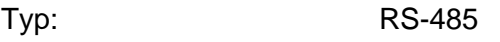

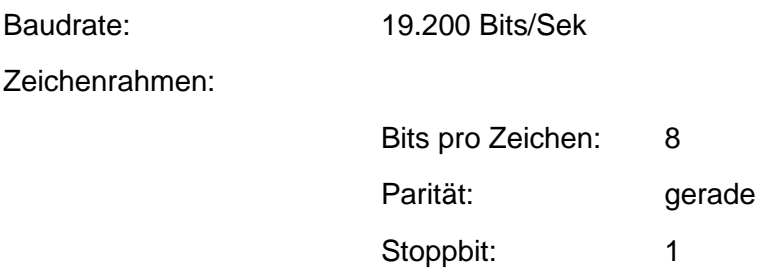

### <span id="page-5-2"></span>**2.2 Allgemeines zur IEC 60870-5-101**

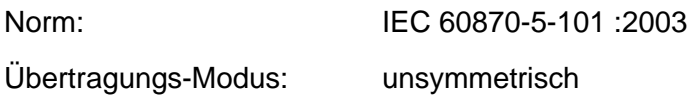

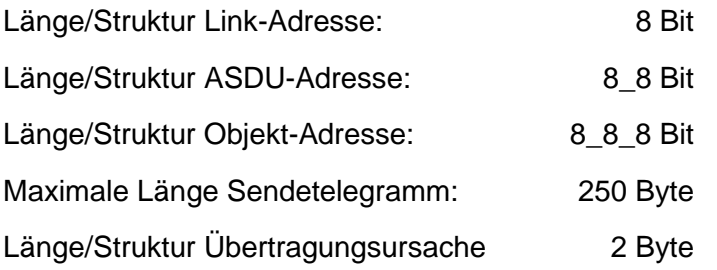

#### <span id="page-5-3"></span>**2.3 Aufbau Link-Adresse**

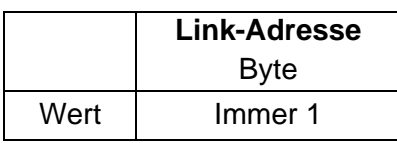

#### <span id="page-5-4"></span>**2.4 Aufbau ASDU**

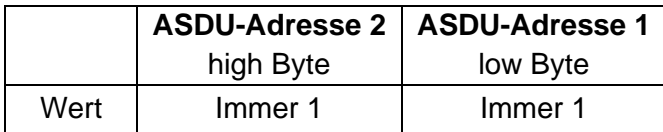

über IEC 60870-5-101 im Netzgebiet der N-ERGIE Netz GmbH Stand: 22.04.2024

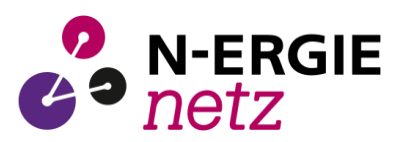

### <span id="page-6-0"></span>**2.5 Aufbau Informationsobjekt (IOA)**

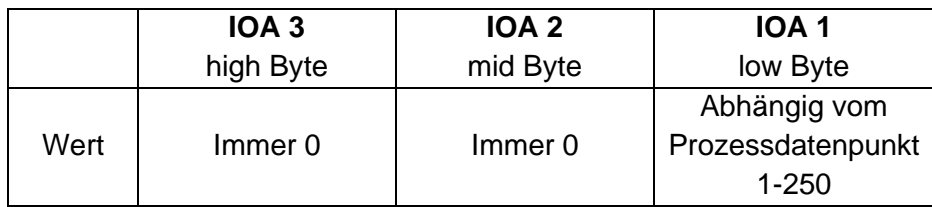

#### <span id="page-6-1"></span>**2.6 Prozessinformationen**

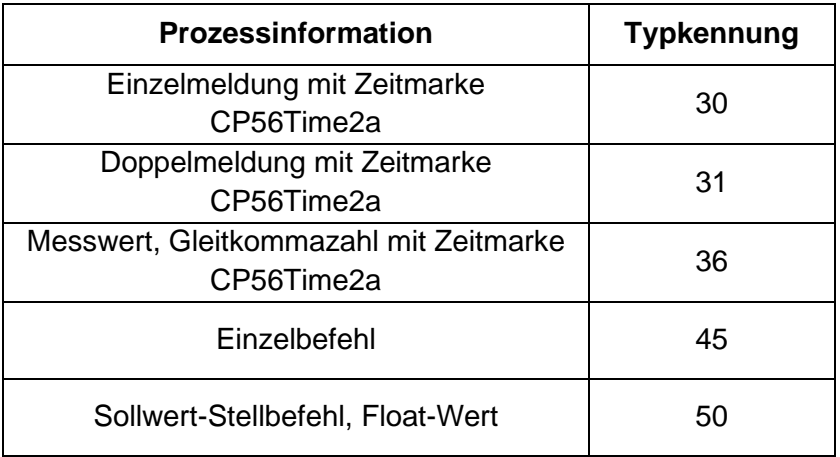

#### <span id="page-6-2"></span>**2.7 Übertragungsursache**

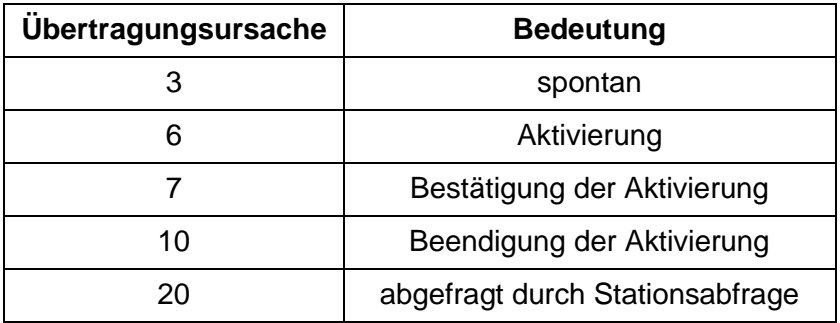

#### <span id="page-6-3"></span>**2.8 Uhrzeitsynchronisation**

Der Kunde ist verpflichtet den Responder zeitlich zu synchronisieren. Als Reservezeitgeber bietet der Controller folgende Parameter:

Zyklus der Zeitsynchronisation: 60 min

Art der Uhrzeitsynchronisation: Broadcast

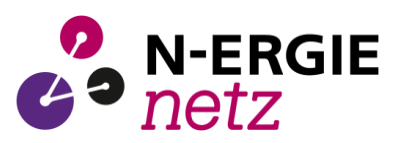

# <span id="page-7-0"></span>**3 Prozessinformationen**

#### <span id="page-7-1"></span>**3.1 Allgemein**

Der anlagenspezifische Prozessdatenumfang ist von der Übergabeform bzw. Höhe der Einspeiseleistung abhängig und wird im Abschnitt 4 beschrieben. Die Übergabeform wird in Abstimmung mit dem Netzbetreiber festgelegt.

### <span id="page-7-2"></span>**3.1.1 NOT-AUS**

Der NOT-AUS-Befehl mit zugehöriger Rückmeldung sind die einzigen Datenpunkte, die nicht über die IEC 60870-5-101-Schnittstelle ausgetauscht werden. Diese beiden Datenpunkte werden als potentialfreie Kontakte über den 10-poligen Stecker der Prozessdatenschnittstelle verarbeitet. Es wir nur ein Impulsbefehl ausgegeben. Die Rückmeldung des Befehls ist als Dauersignal auszuführen. Ein neu gesendeter Sollwert zur Wirkleistungsbegrenzung setzt den Befehl und somit die Rückmeldung NOT-AUS zurück. Bei Ausfall des RS-485-Busses mit der Kommunikation zum Responder muss die NOT-AUS-Funktion erhalten bleiben.

Der NOT-AUS-Befehl wird nur bei Erzeugeranlagen und Stromspeichern realisiert. Je Responder wird der NOT-AUS nur **einmal** zur Verfügung gestellt und soll auf alle Schalteinrichtungen wirken, welche dem Responder als Erzeugung zugeordnet sind. Sollte sich diese Schalteinrichtung nicht in der Übergabestation befinden (weit ausgedehntes Kundennetz), so kann in diesem Fall der Informationsaustausch für die NOT-AUS-Funktion über kundeneigene Übertragungsgeräte realisiert werden. Dabei ist sicherzustellen, dass spätestens 3 Sekunden nach der NOT-AUS-Befehlsgabe die binäre Rückmeldung übergeben wird.

Kenndaten:

- max. Schaltspannung: 50 V (AC) / 75 V (DC)
- max. Schaltstrom: 2 A
- max. Schaltleistung: 30 VA
- Impulsdauer: ca. 500 ms
- Dauerbefehle werden nicht angeboten

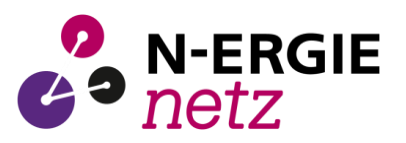

### <span id="page-8-0"></span>**3.1.2 Meldungen**

Wischermeldungen sind spätestens nach dem "kommenden" Ereignis als "gehend" zu übertragen. Falls binäre Eingänge verwendet werden, sind diese zu entprellen. Einzelheiten zur Meldungsverarbeitung sind dem Abschnitt 3.4.5 zu entnehmen.

#### <span id="page-8-1"></span>**3.1.3 Sollwerte**

Der Vorgabewert zur Wirkleistung und zum Leistungsfaktor wird nur einmalig über die IEC101- Schnittstelle gesendet. Die Kundenanlage muss so lange gemäß der Vorgabe betrieben werden, bis eine neue Vorgabe, mit geändertem Wert gesendet wird. Wenn ein Sollwert, der auf der IEC101-Schnittstelle ausgegeben wurde, von der Kundenanlage nicht umgesetzt werden kann, ist dieser nach 20 Sekunden zu verwerfen. Bei gestörter IEC101-Schnittstelle hat der Kunde sicherzustellen, dass die Anlage mit dem letzten Wert weiterhin betrieben wird. Sobald die Funktionsfähigkeit der Schnittstelle wieder gegeben ist, sind neu gesendete Sollwerte sofort umzusetzen. Bei einer Störung der Regeleinheit muss es vom Kunden immer gewährleistet werden, dass Regelvorgaben vom Netzbetreiber (z.B. telefonisch) in der Kundenanlage umgesetzt werden können.

Beim Erstanlauf der Controller-Responder-Kopplung ist die Kundenanlage auf 100% ihrer installierten Wirkleistung Pinst und mit einem Leistungsfaktor laut Netzverträglichkeitsprüfung (Kennlinienbetrieb) zu betreiben. Nach Ausfall der Controller-Responder-Kopplung muss die Anlage mit den letzten vorgegebenen Sollwerten starten (Remanenz ist in der Technik des Kunden zu realisieren). Einzelheiten zu den Sollwerten sind im Abschnitt 3.4.2 beschrieben.

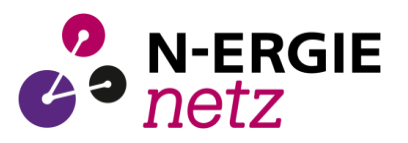

#### <span id="page-9-0"></span>**3.1.4 Messwerte**

Messwerte werden in der Kundenanlage erfasst, aufbereitet und durch den Responder als Gleitkommazahl (TK36) zum Controller übertragen. Die Übertragung erfolgt "spontan" nach überschreiten der im Erfasser einzustellenden Schwellen (absolut und additiv).

Wird vom Netzbetreiber eine Sollwertvorgabe gesendet, ist diese auszuführen. Als Rückmeldung der Vorgabe wird ein Messwert vom Responder geschickt. Dieser ist ein exakter Spiegel der Vorgabe, auch wenn die tatsächliche Absenkung von der Vorgabe abweicht. Bei gestörter Messwerterfassung werden keine Ersatzwerte übertragen. Es ist der letzte erfasste Wert mit dem zugehörigen Qualitätsbit (Überlauf, ungültig) zu übertragen.

Als Reverenz für Wirk- und Blindleistung ist das Verbraucherzählpfeilsystem anzuwenden. Einzelheiten zu den Messwerten sind im Abschnitt 3.4.6 beschrieben.

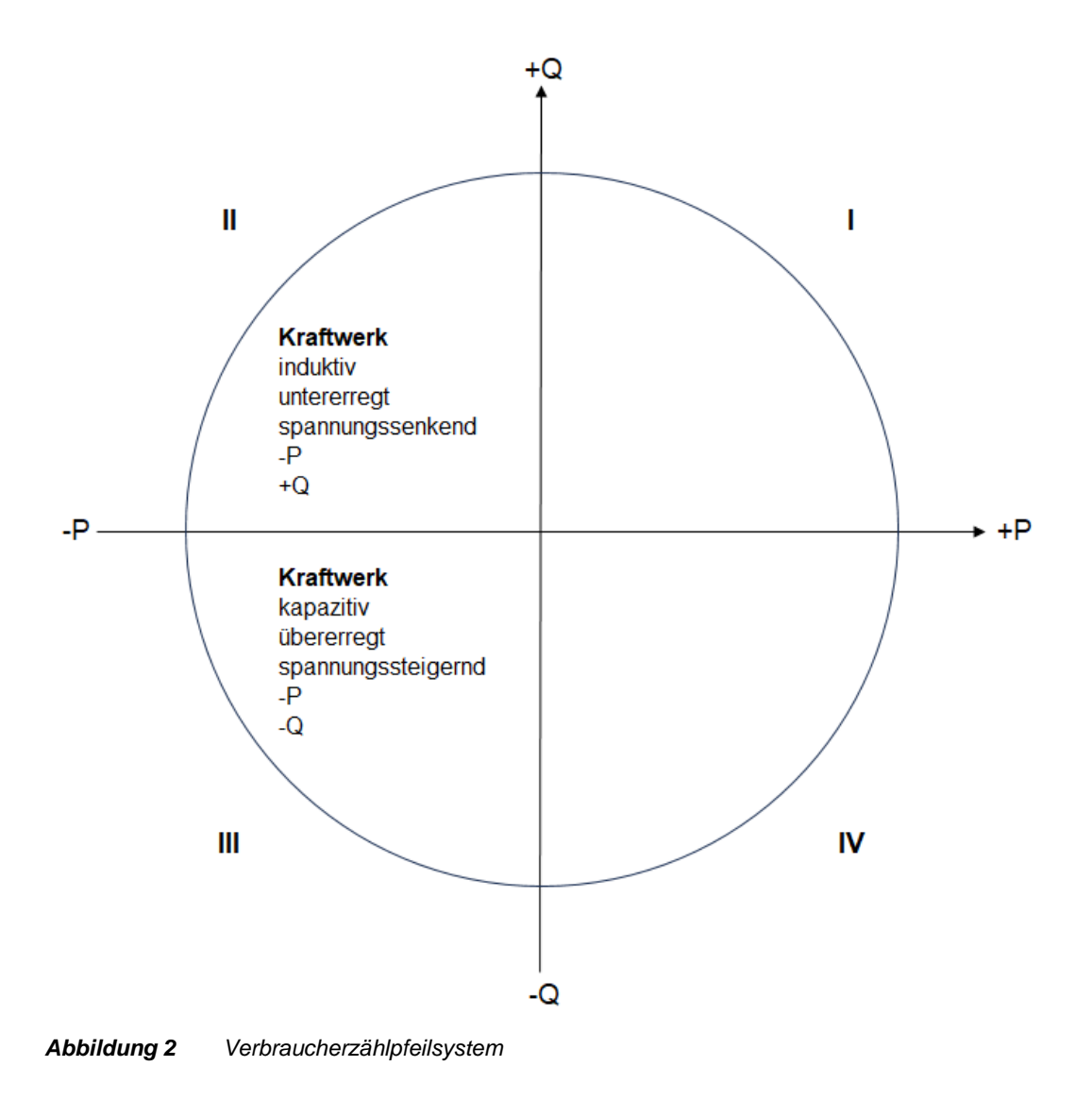

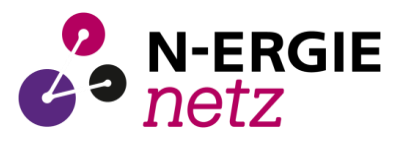

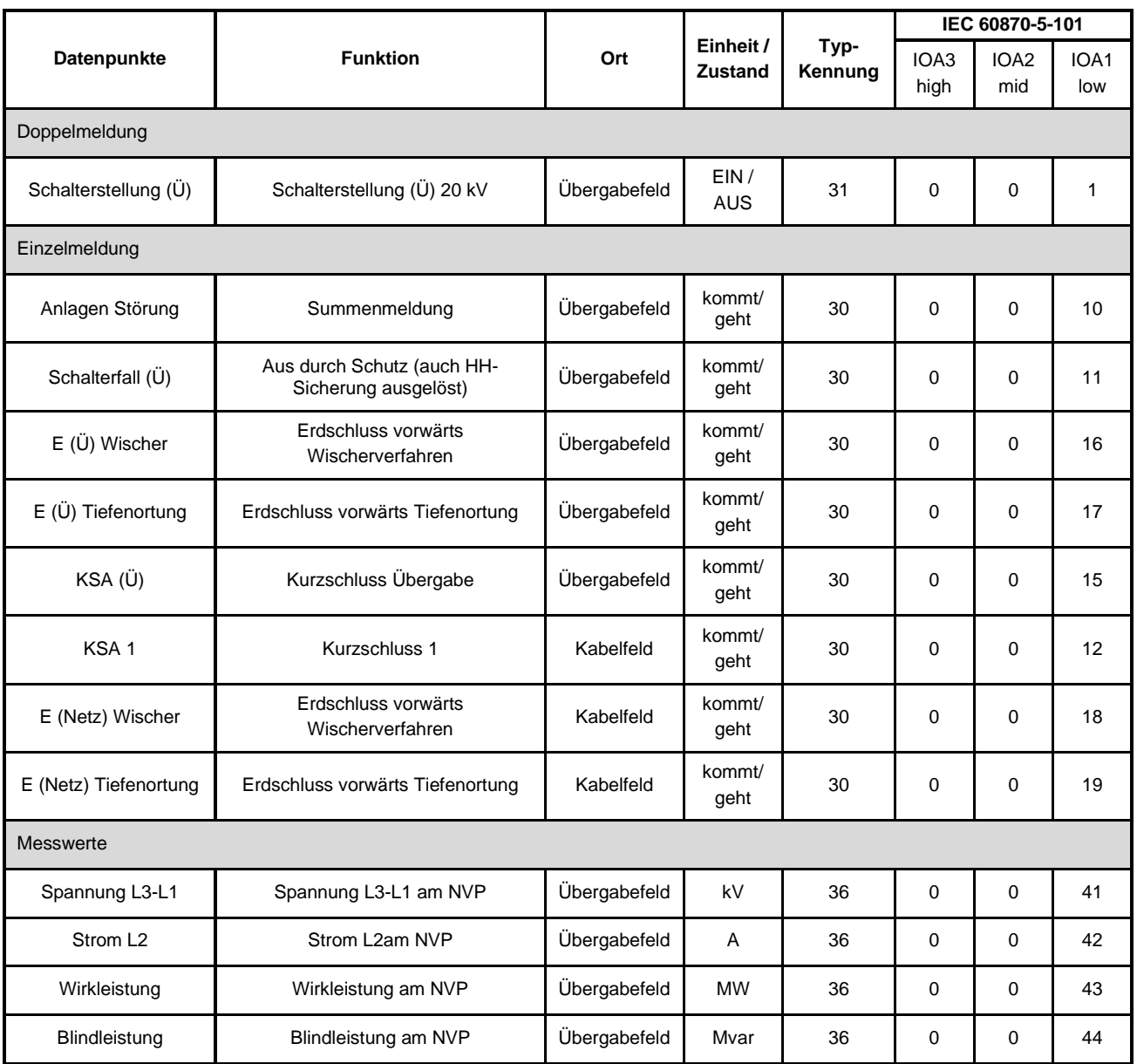

### <span id="page-10-0"></span>**3.2 Obermenge Prozessdatenpunkte für kundeneigene Übergabestationen**

Bei einem zweiten Übergabefeld gilt die Adressierung für kundeneigene Übergabestationen mit einem Offset der "IO1 low" von 50.

Beispiel: KSA (Ü) Übergabe 1 mit IOA1 low 15

KSA (Ü) Übergabe 2 mit IOA1 low 65

Weitere Normierung für Sonderformen:

KSA 2 nach Rücksprache mit IOA1 low 13

KSA 3 nach Rücksprache mit IOA1 low 14

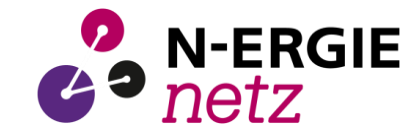

über IEC 60870-5-101 im Netzgebiet der N-ERGIE Netz GmbH Stand: 22.04.2024

# <span id="page-11-0"></span>**3.3 Obermenge Prozessdatenpunkte für kundeneigene Erzeugungsanlagen / Speicher**

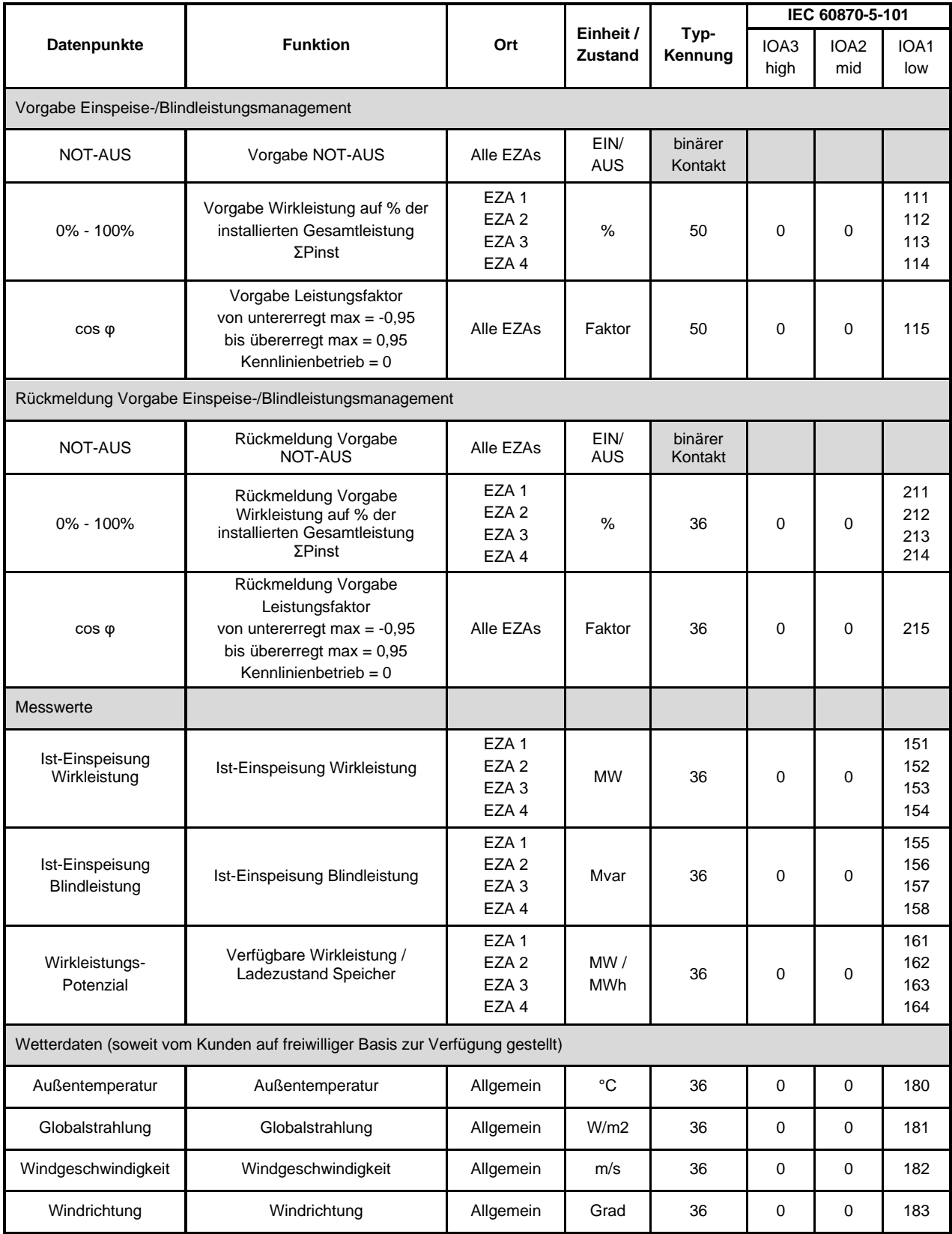

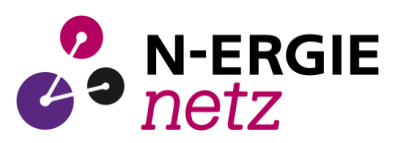

#### <span id="page-12-0"></span>**3.4 Konkretisierung der Prozessdatenpunkte**

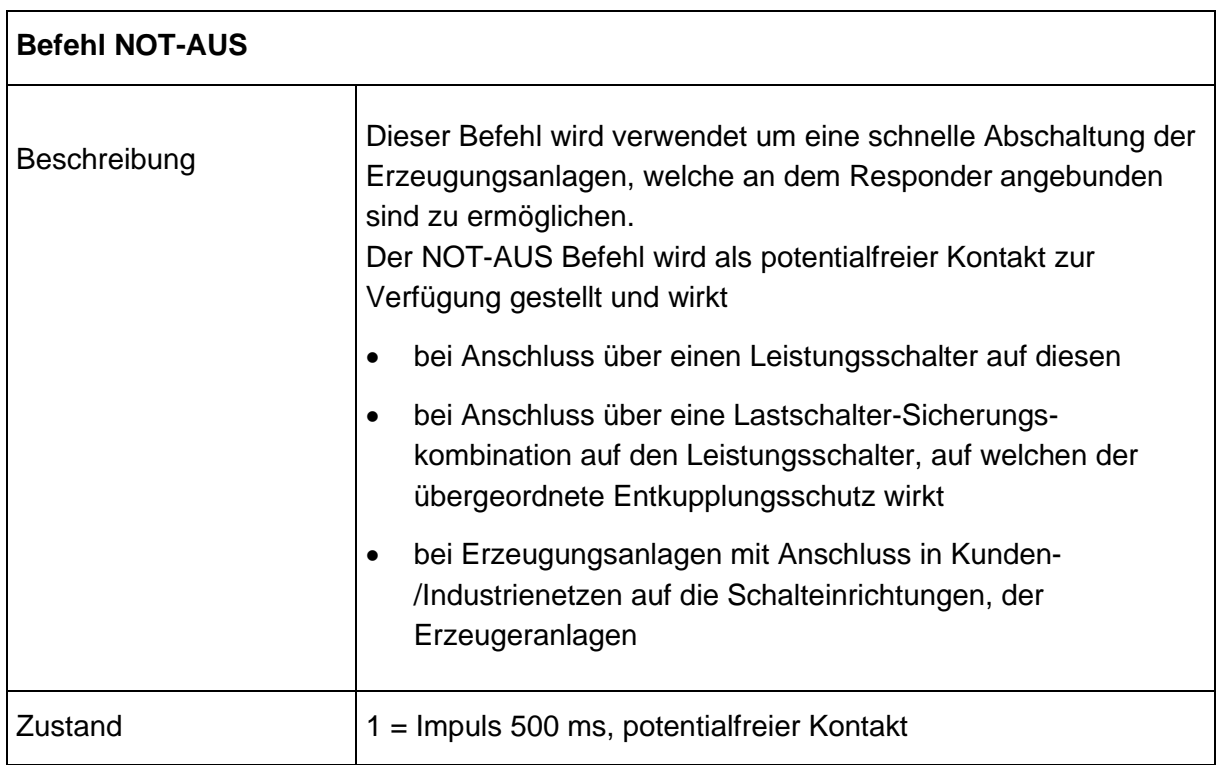

### <span id="page-12-1"></span>**3.4.1 Vorgabe durch Befehle**

#### <span id="page-12-2"></span>**3.4.2 Vorgabe durch Sollwerte**

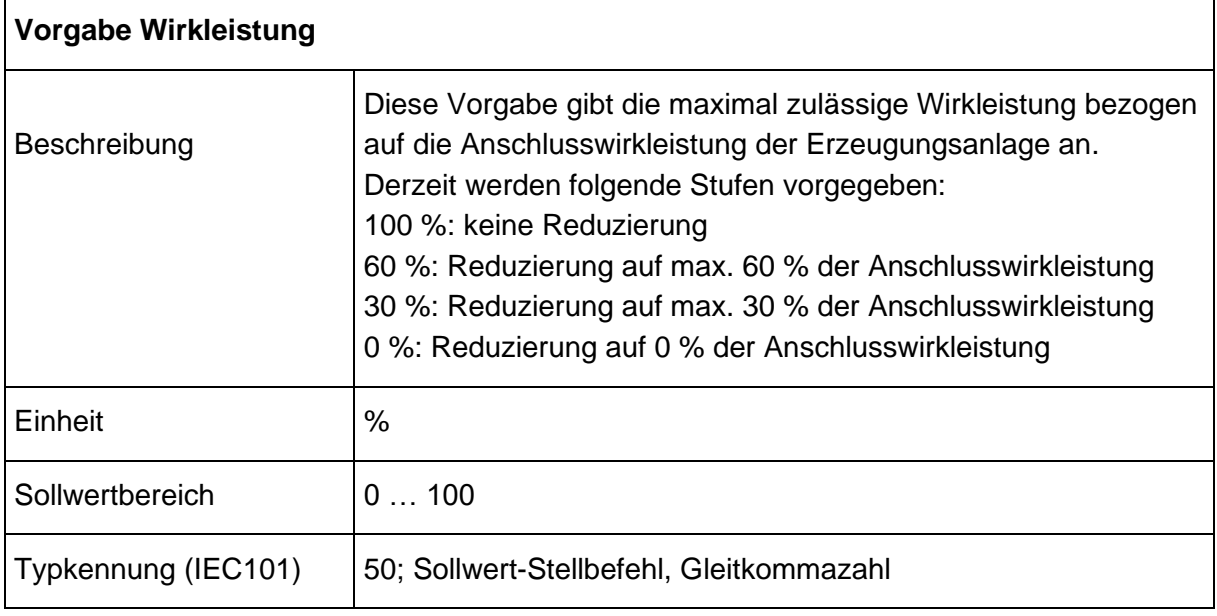

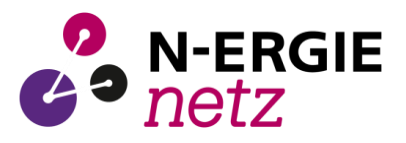

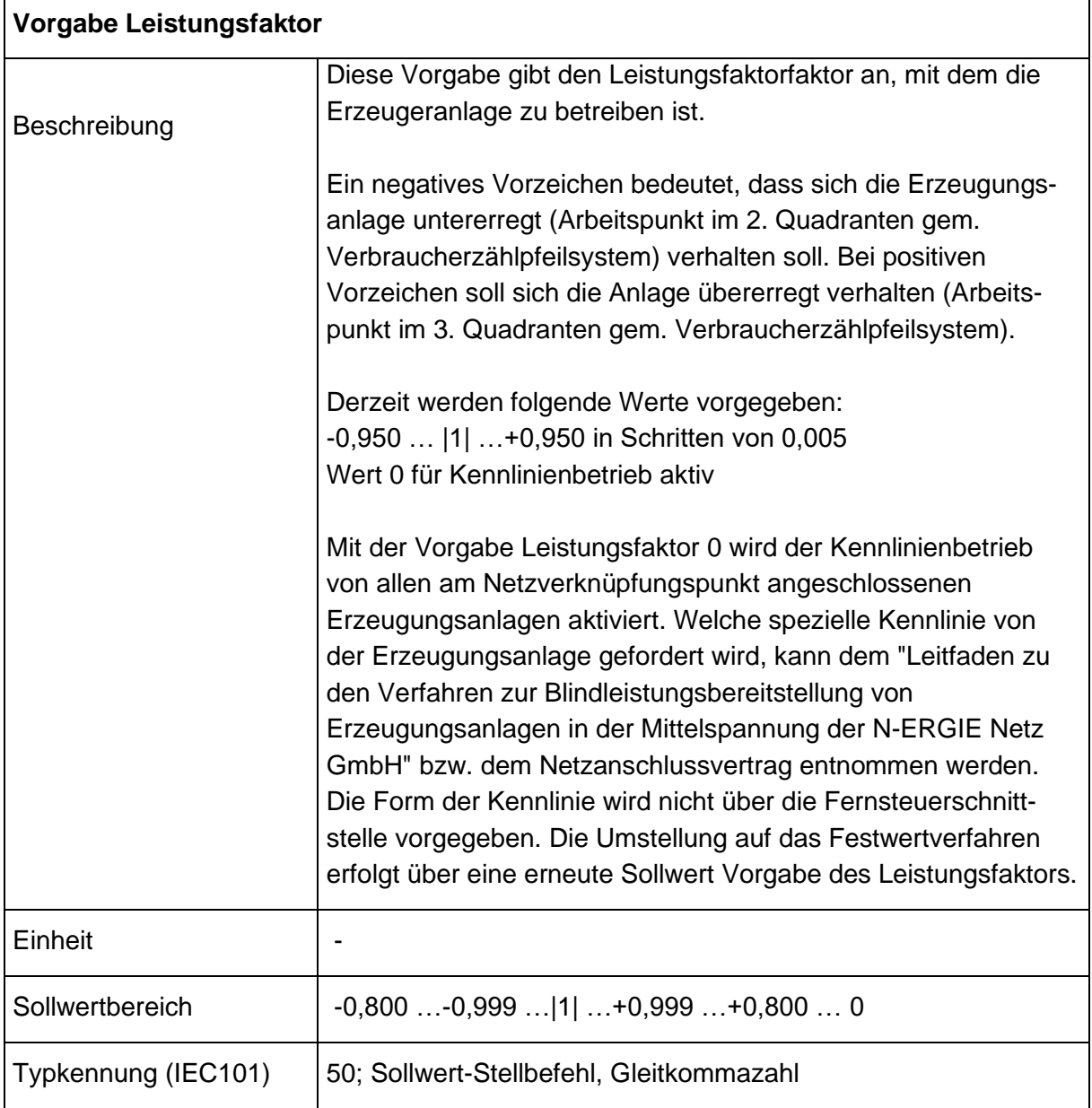

### **Grafische Erklärung Vorzeichen Leistungsfaktor**

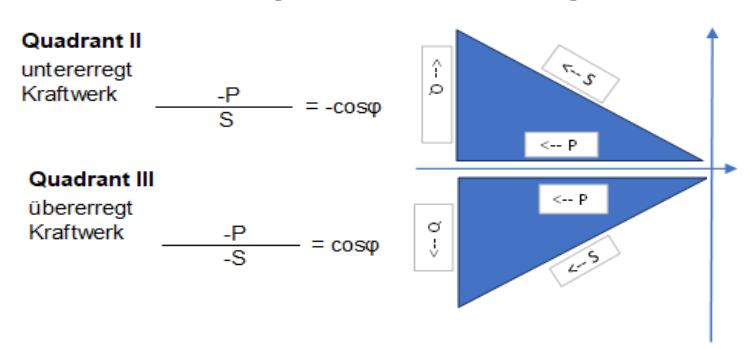

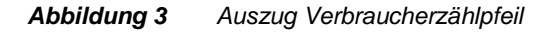

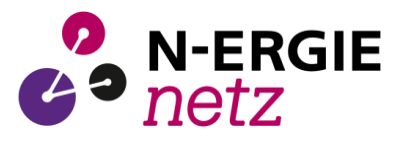

 $\overline{1}$ 

#### <span id="page-14-0"></span>**3.4.3 Rückmeldung der Vorgabe durch Meldungen/Messwerte**

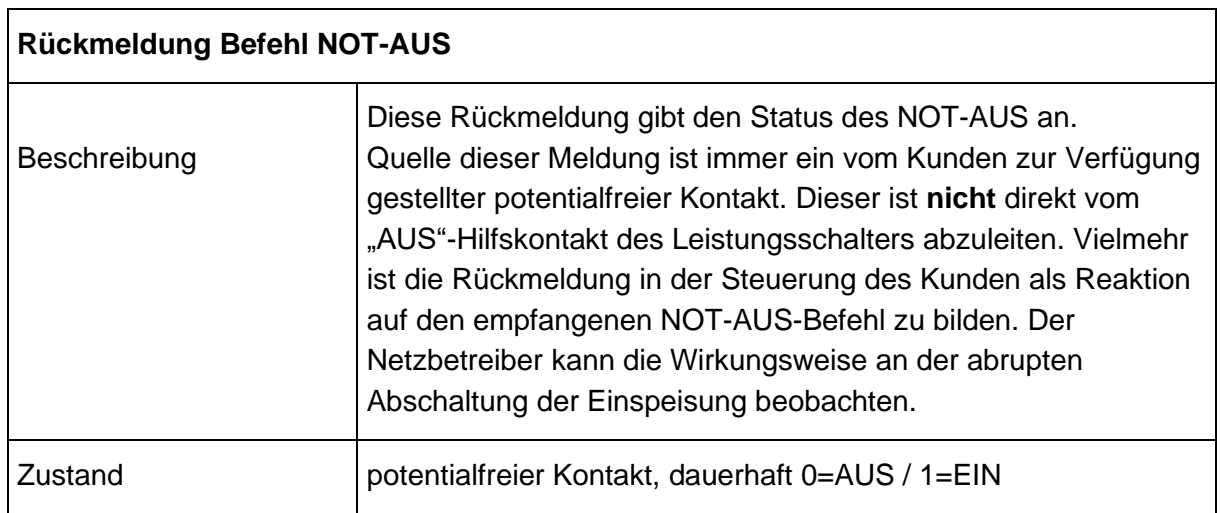

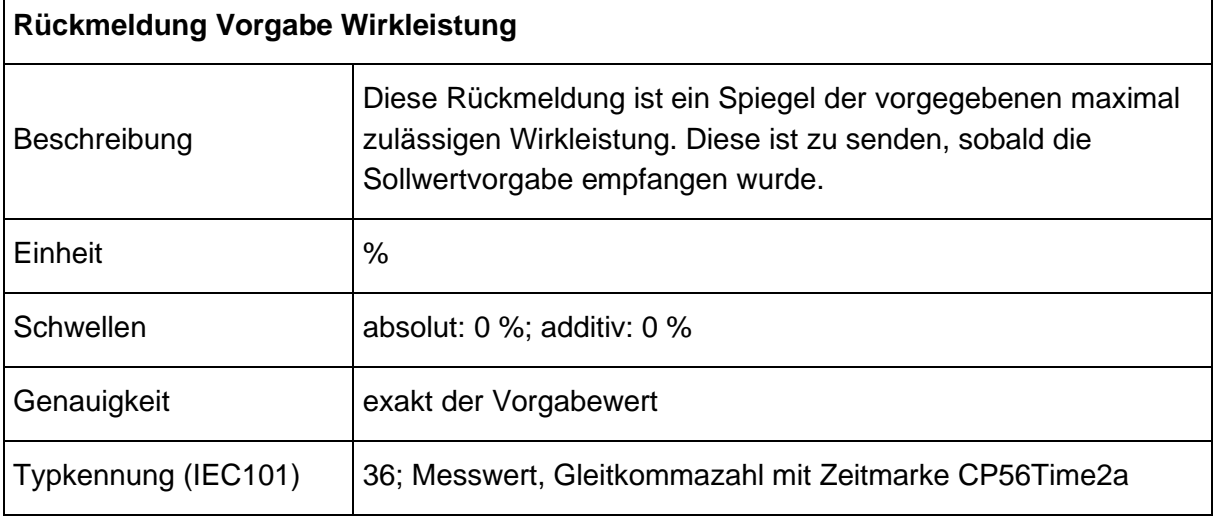

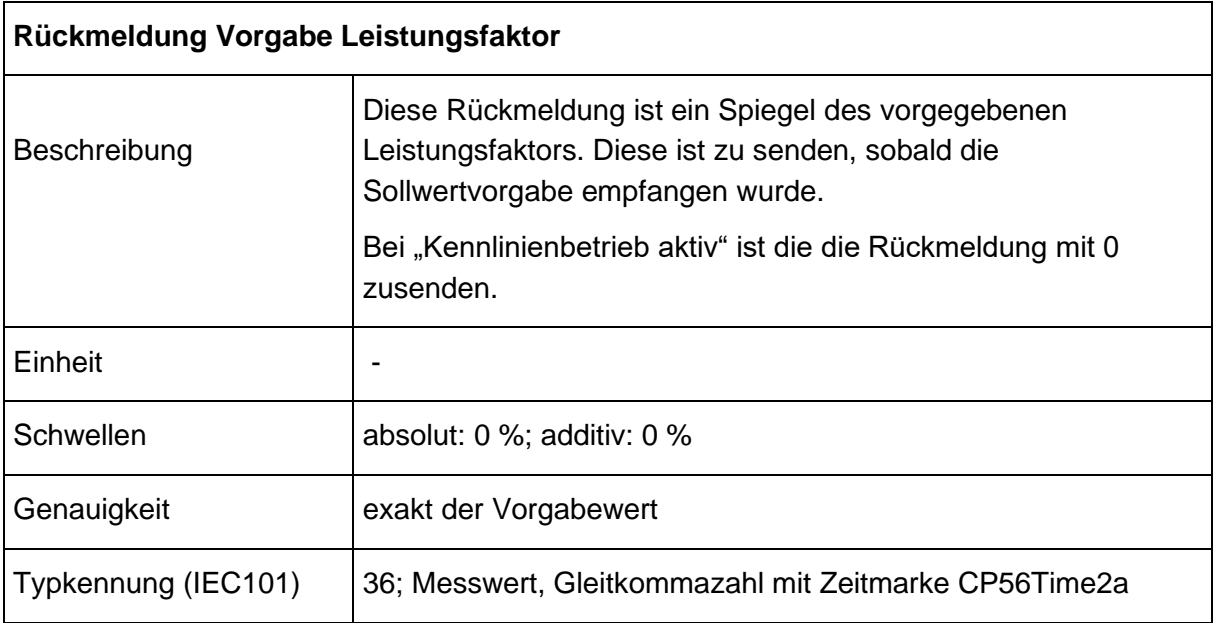

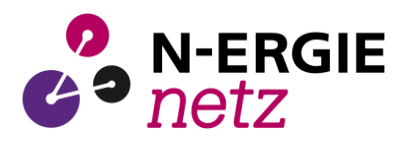

Stand: 22.04.2024

# <span id="page-15-0"></span>**3.4.4 Doppelmeldungen**

# **Stellungsmeldung Übergabeschalter**

(Q0 Leistungsschalter, Leistungstrenn- oder Lasttrennschalter)

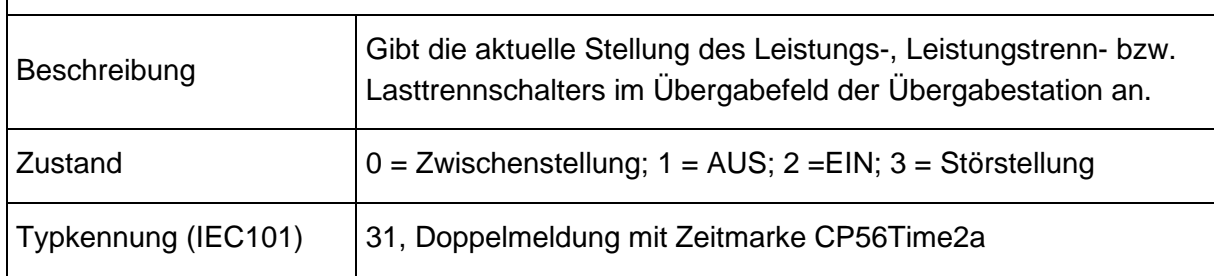

### <span id="page-15-1"></span>**3.4.5 Einzelmeldungen**

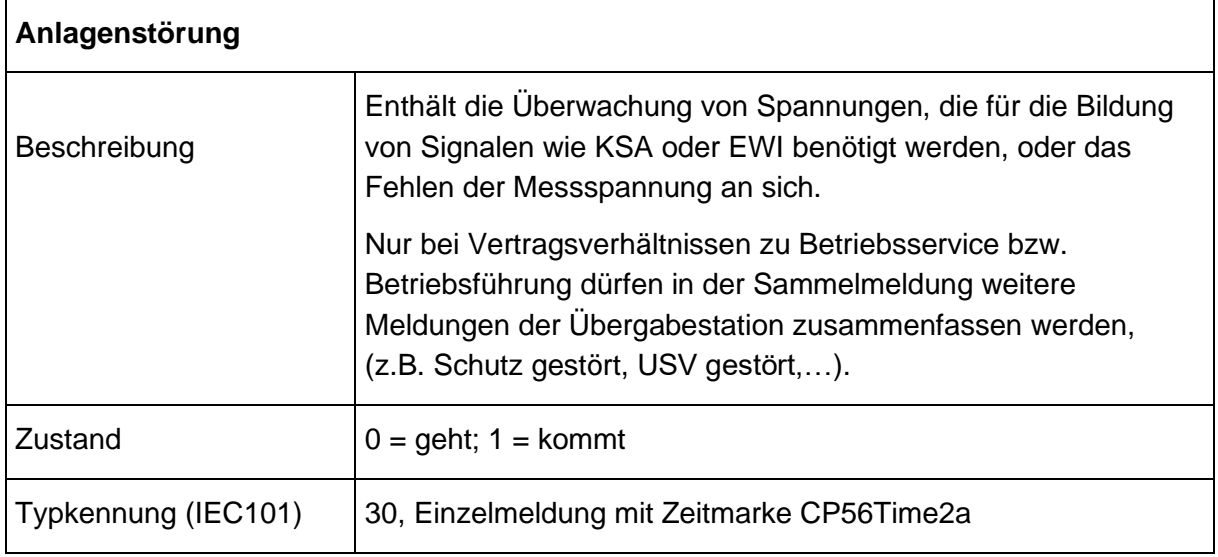

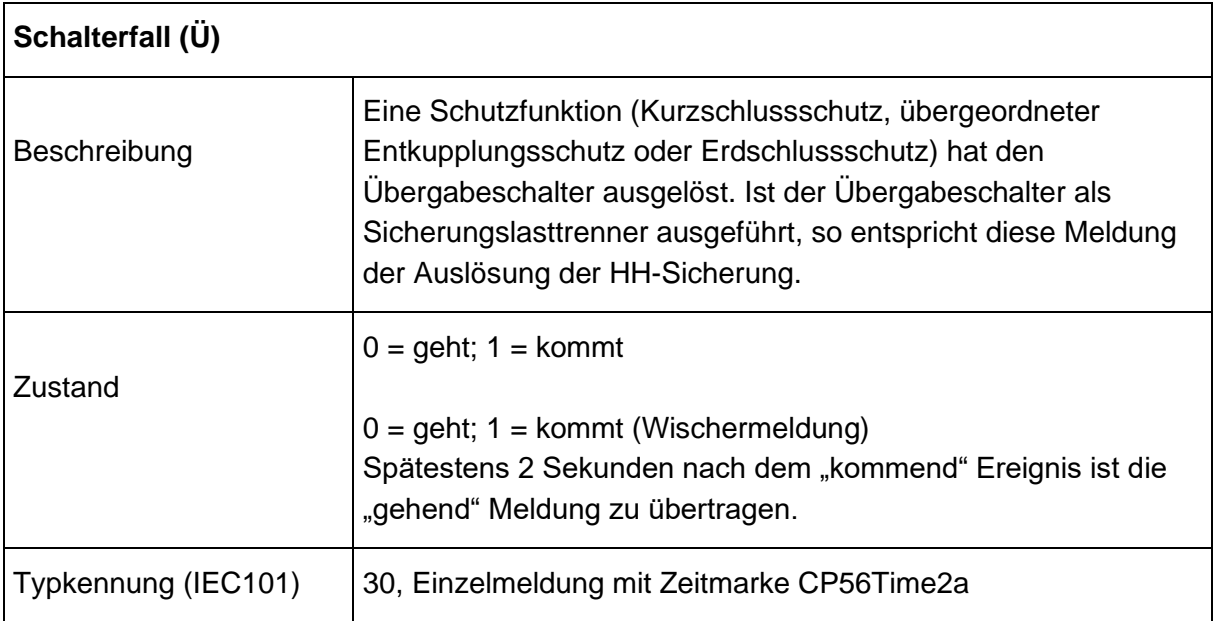

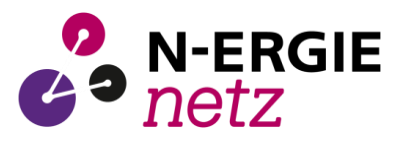

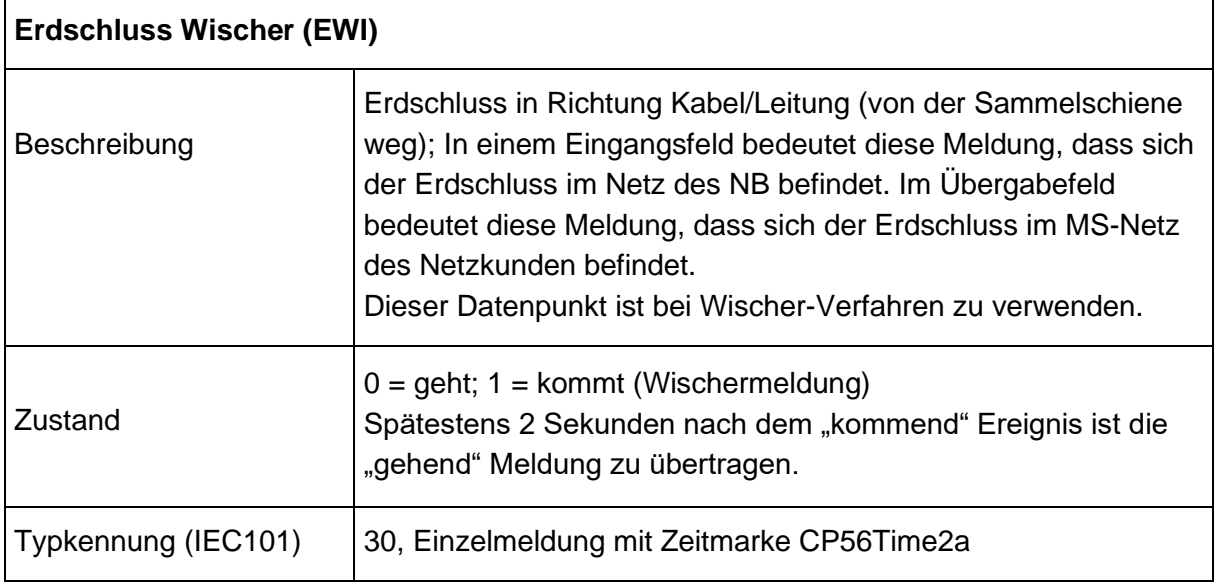

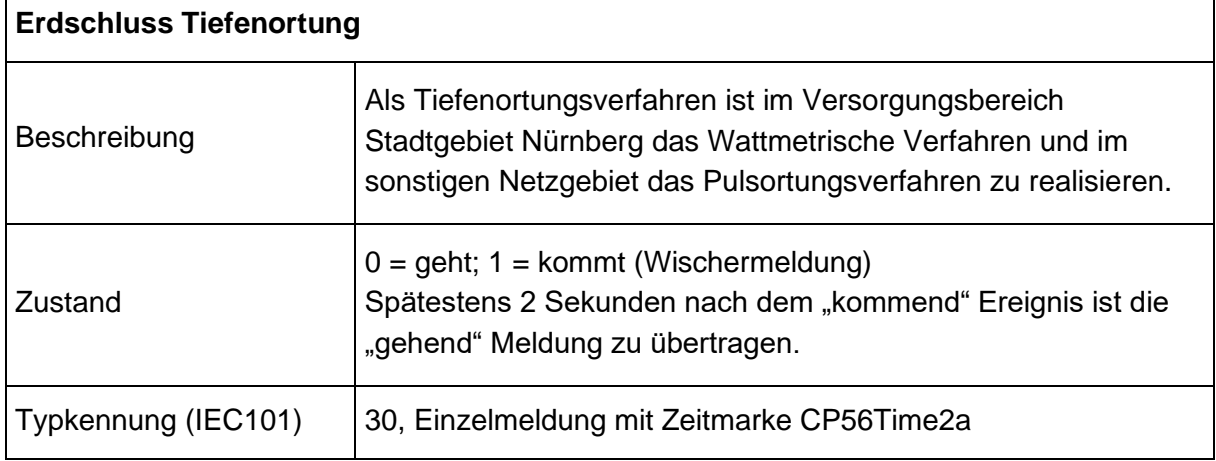

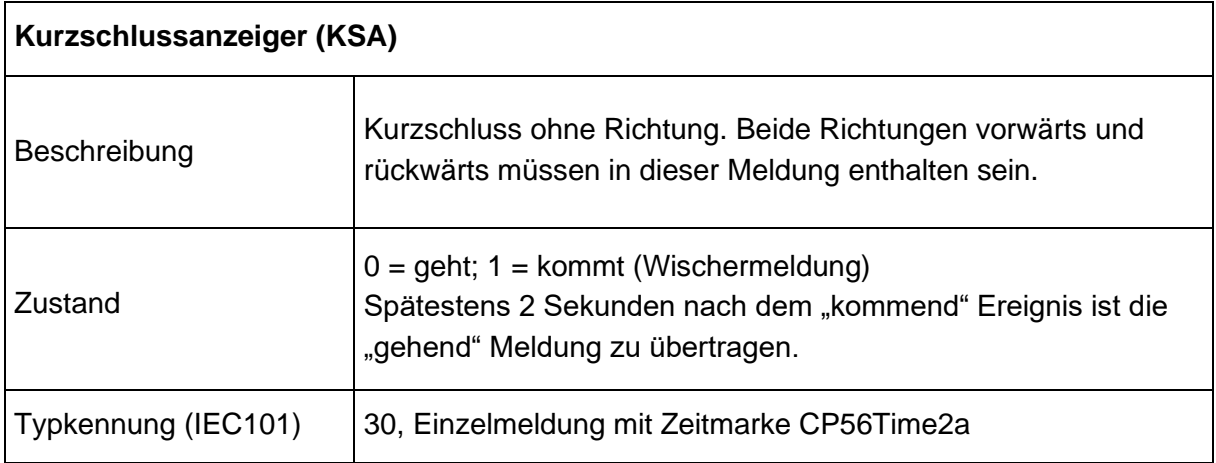

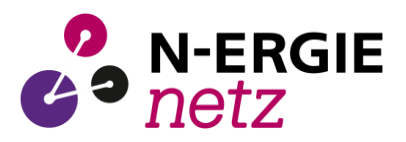

٦

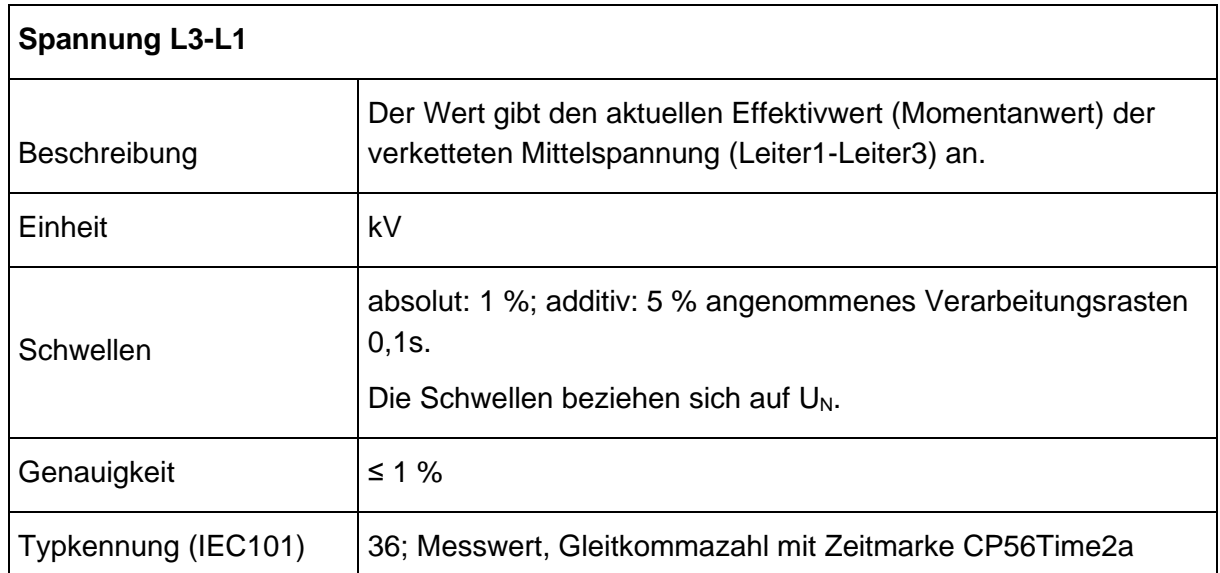

#### <span id="page-17-0"></span>**3.4.6 Messwerte**

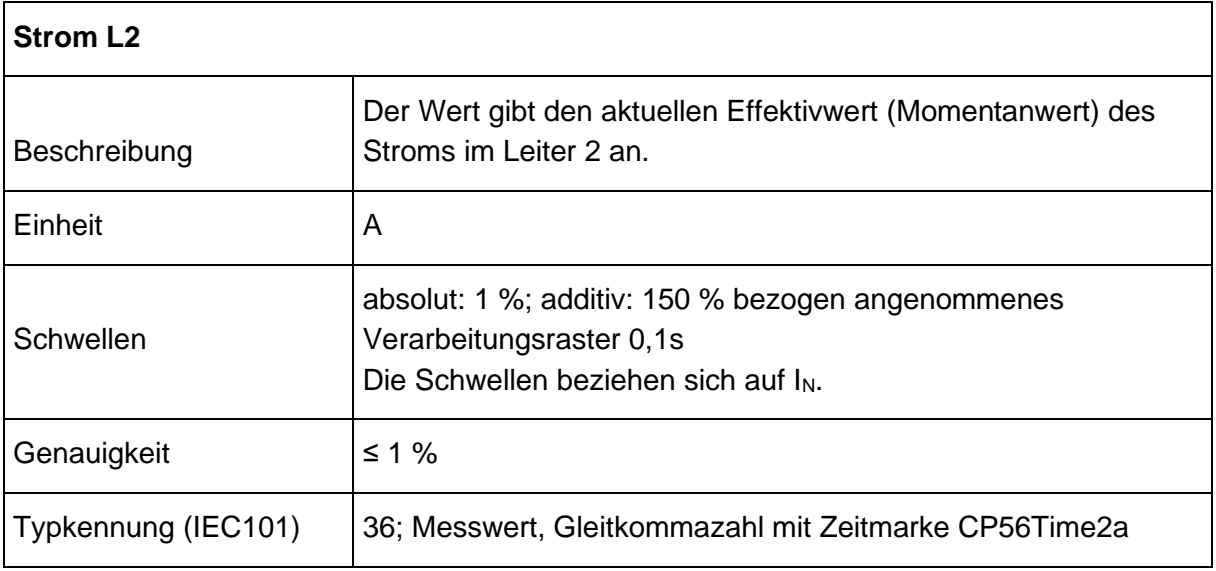

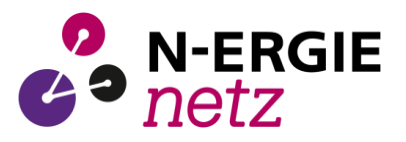

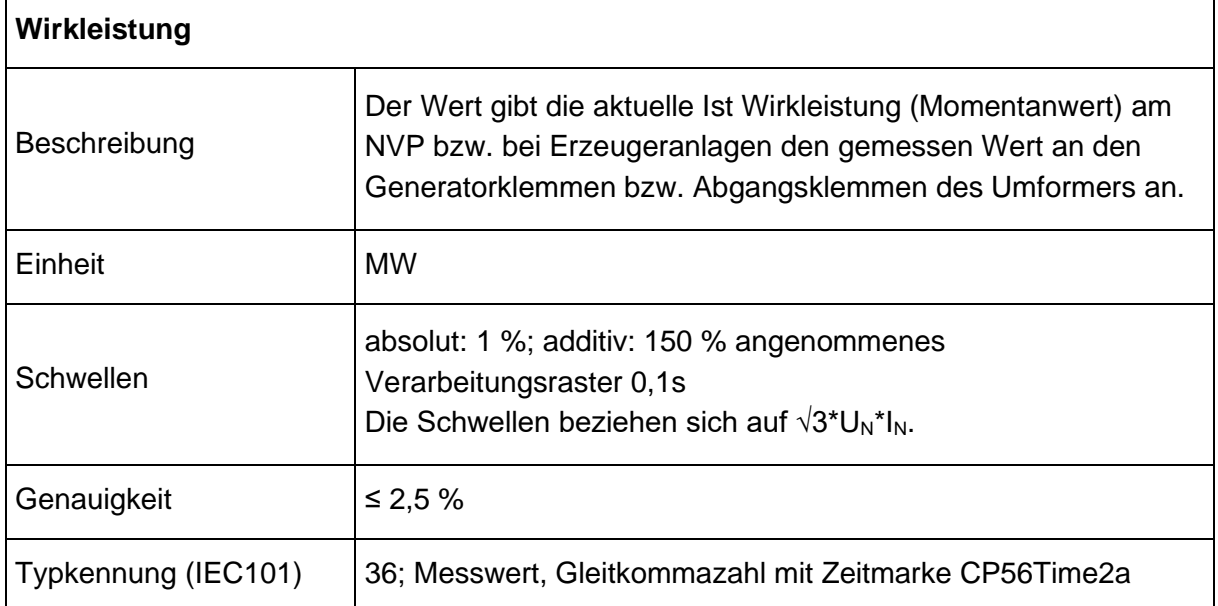

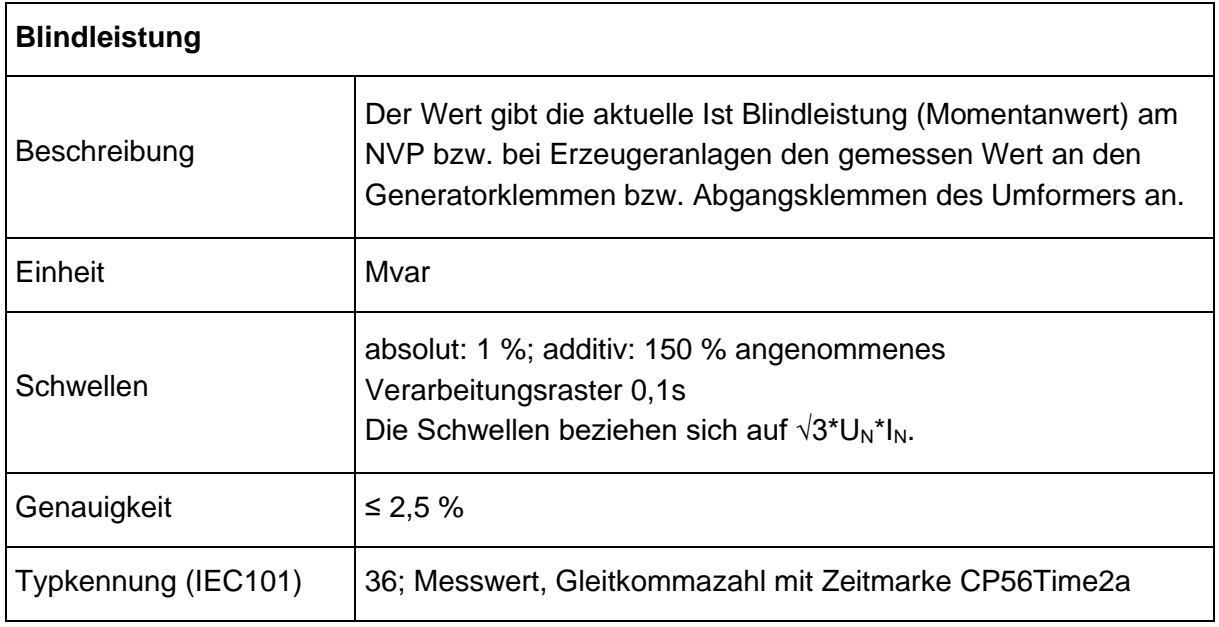

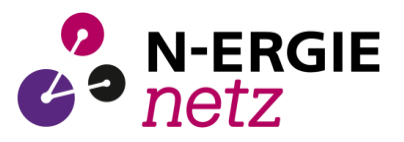

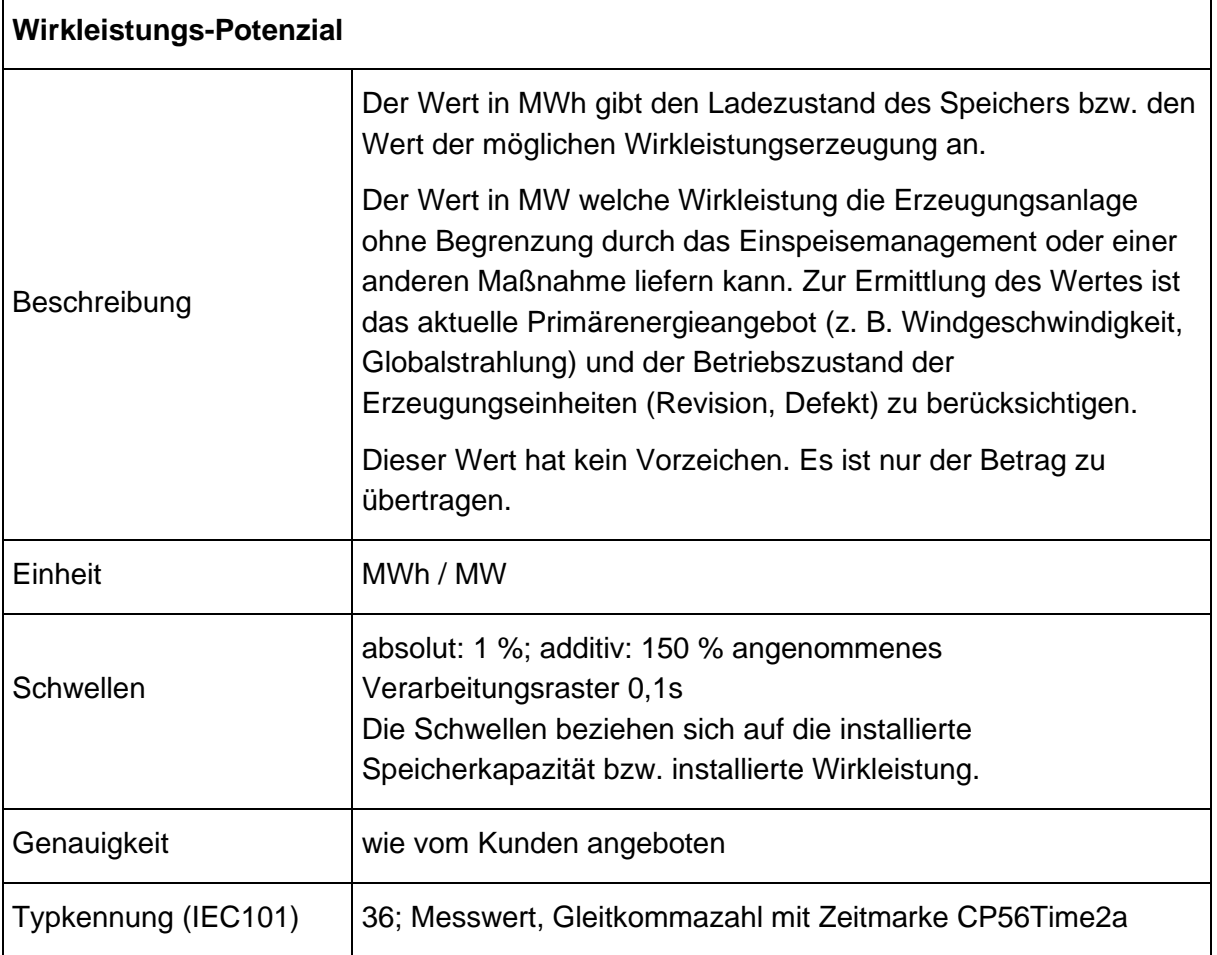

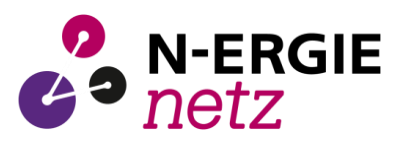

# <span id="page-20-0"></span>**4 Prozessdatenumfang**

Nachfolgende Informationen (Meldungen, Messwerte, Befehle und Sollwerte) sind bereitzustellen, um diese über die Fernsteuertechnik von der bzw. zur Netzleitstelle der N-ERGIE Netz GmbH zu übertragen. Dabei gilt:

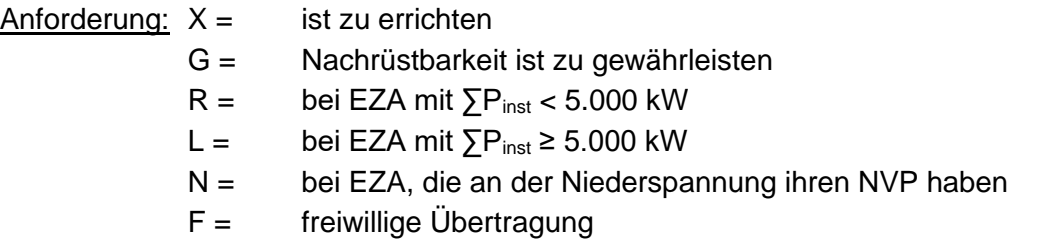

Bei Übergaben mit Leistungsschaltern und Trennschalter/Lasttrennschaltern ist die Schalterstellungsanzeige über eine Kombination der Meldungskontakte zu realisieren. Es ist eindeutig zu signalisieren, wann die Kundenanlage eine Verbindung zum Versorgungsnetz hat.

- Meldung EIN absetzen bei: Leistungsschalter eingeschaltet und Trennschalter/Lasttrennschalter eingeschaltet
- Meldung AUS absetzen bei: Leistungsschalter ausgeschaltet

Der Prozessdatenumfang für Übergabestationen ergibt sich je nach Übergabeform (siehe Anhang D.9 TAB-Mittelspannung der N-ERGIE Netz GmbH) wie folgt:

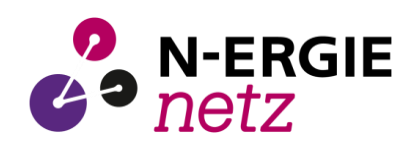

Stand: 22.04.2024

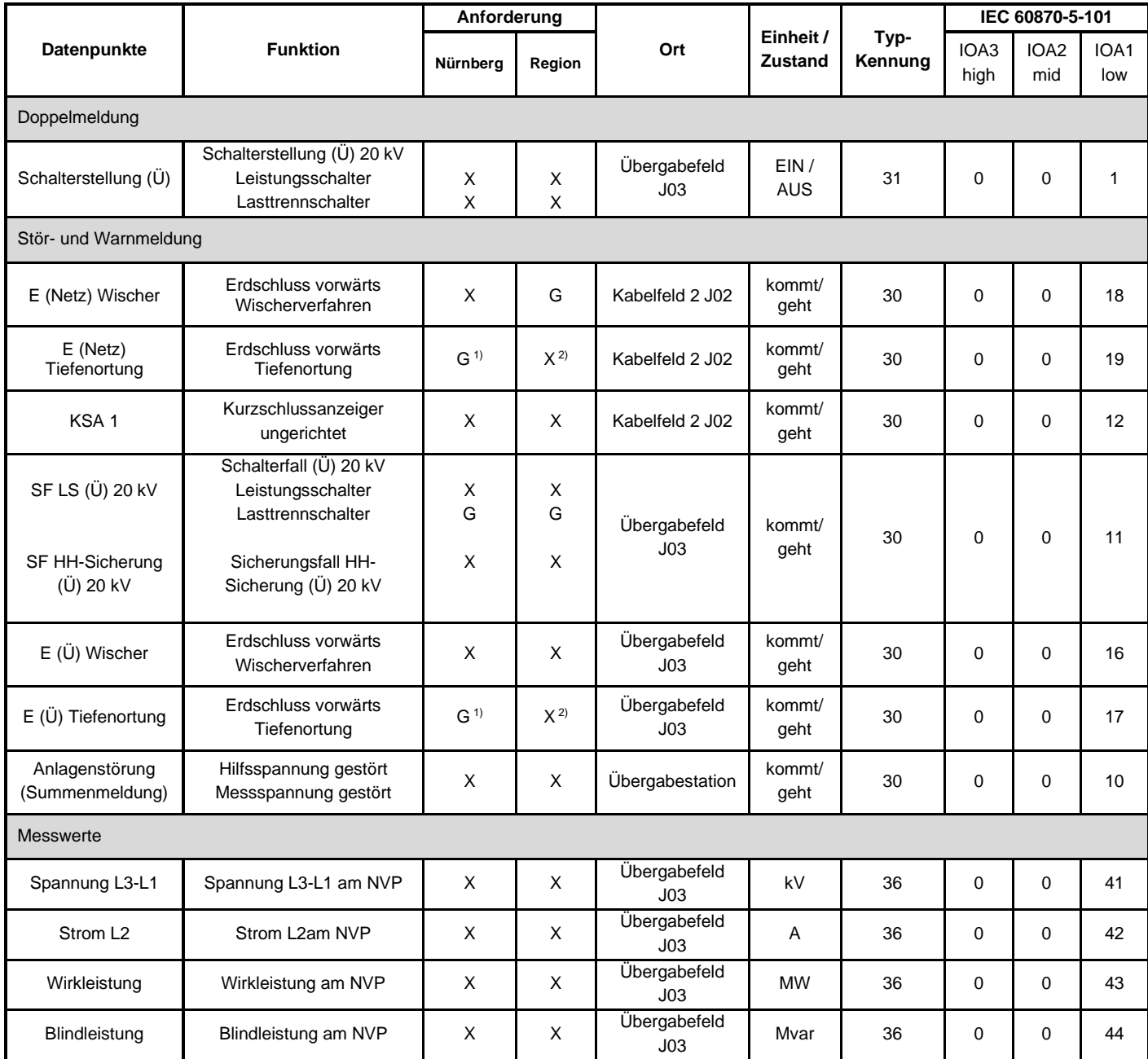

# <span id="page-21-0"></span>**4.1 Prozessdatenumfang für Übergabeform mit einem Transformatorschaltfeld (TAB D.9-1)**

1) im Stadtgebiet Nürnberg ist das Wattmetrische Verfahren zu realisieren

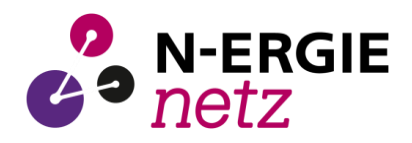

Stand: 22.04.2024

### <span id="page-22-0"></span>**4.2 Prozessdatenumfang für Übergabeform mit einem separaten Übergabefeld und Sicherungs-Lasttrennschalter (TAB D.9-2)**

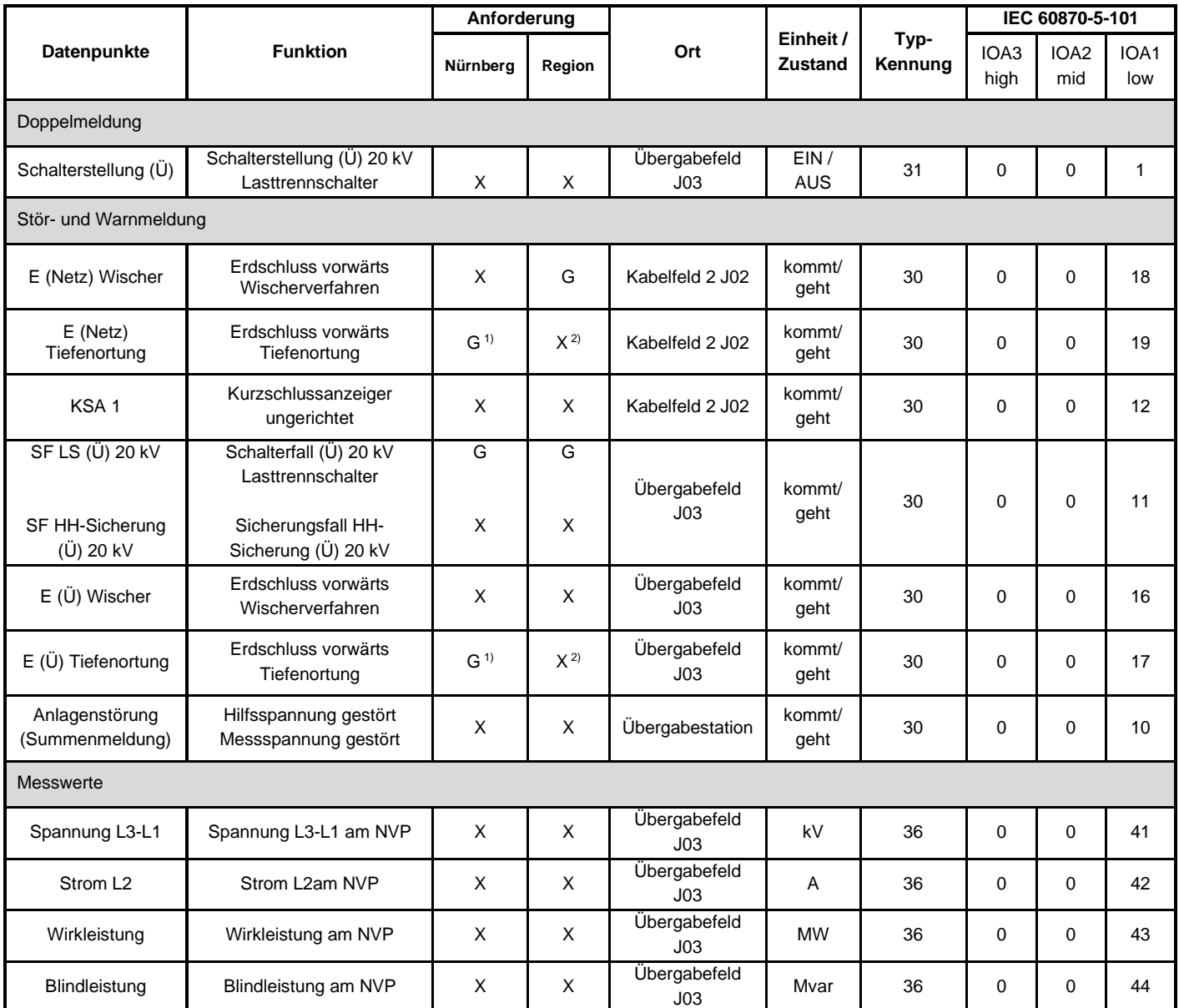

1) im Stadtgebiet Nürnberg ist das Wattmetrische Verfahren zu realisieren

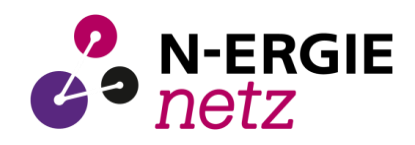

Stand: 22.04.2024

### <span id="page-23-0"></span>**4.3 Prozessdatenumfang für Übergabeform mit einem separaten Übergabefeld und Leistungsschalter (TAB D.9-3)**

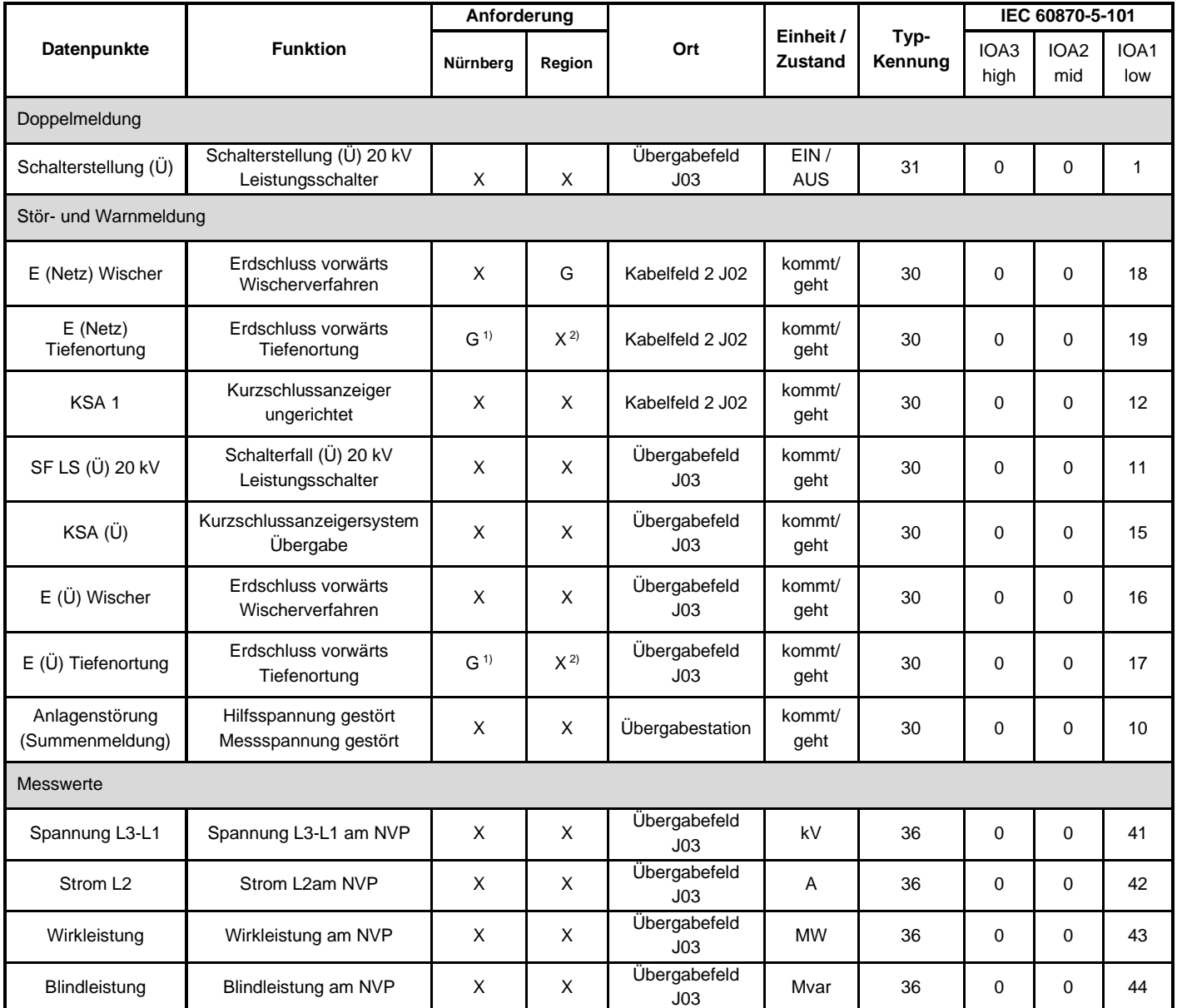

1) im Stadtgebiet Nürnberg ist das Wattmetrische Verfahren zu realisieren

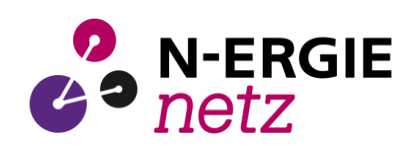

Stand: 22.04.2024

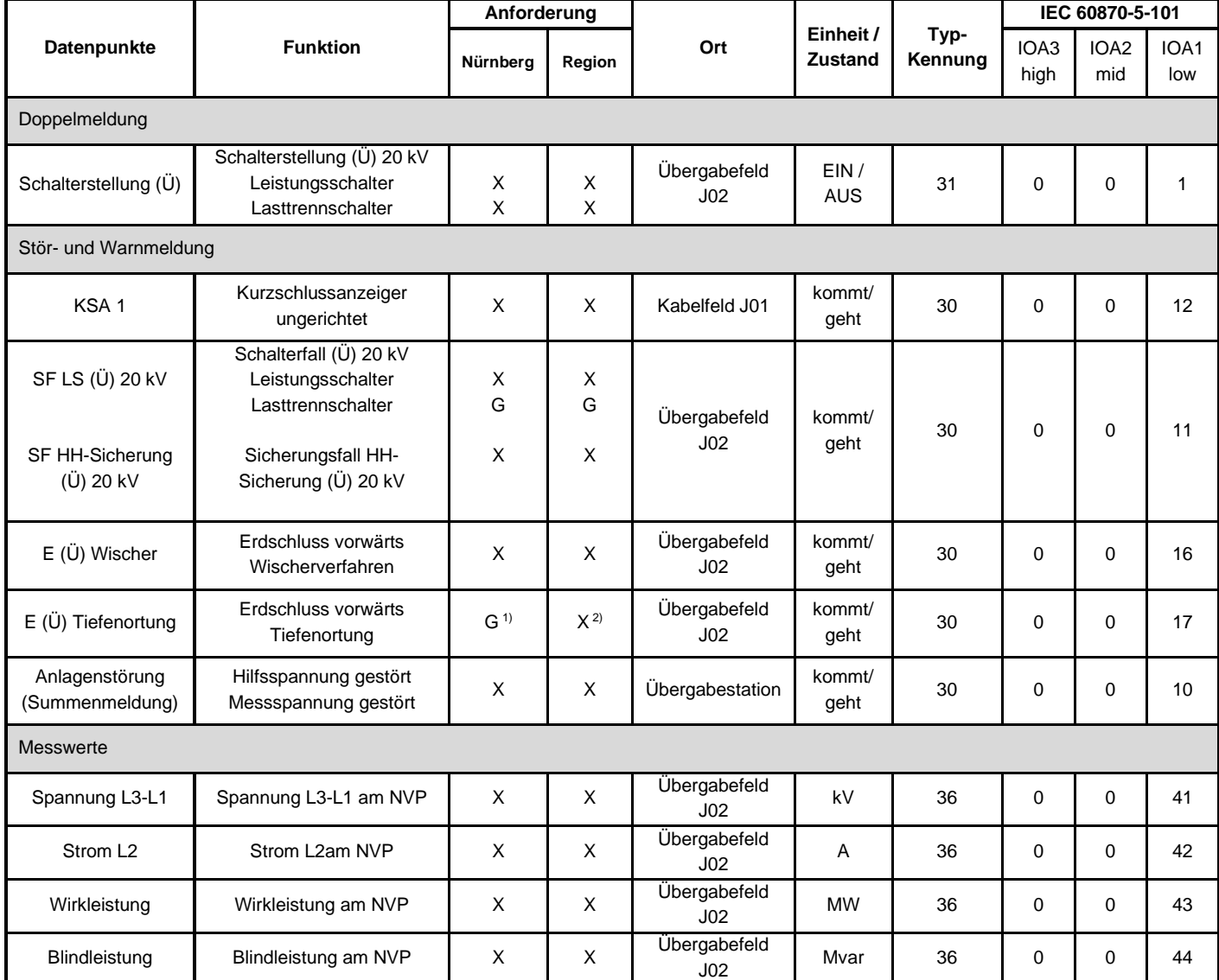

# <span id="page-24-0"></span>**4.4 Prozessdatenumfang für Übergabeform mit netzbetreibereigener Stichanbindung (TAB D.9-4)**

 $1)$  im Stadtgebiet Nürnberg ist das Wattmetrische Verfahren zu realisieren

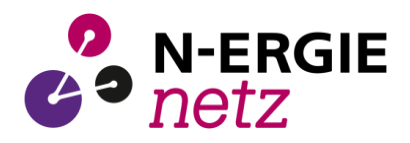

Stand: 22.04.2024

# <span id="page-25-0"></span>**4.5 Prozessdatenumfang für Übergabeform mit kundeneigener Stichanbindung ab Freileitung (TAB D.9-5)**

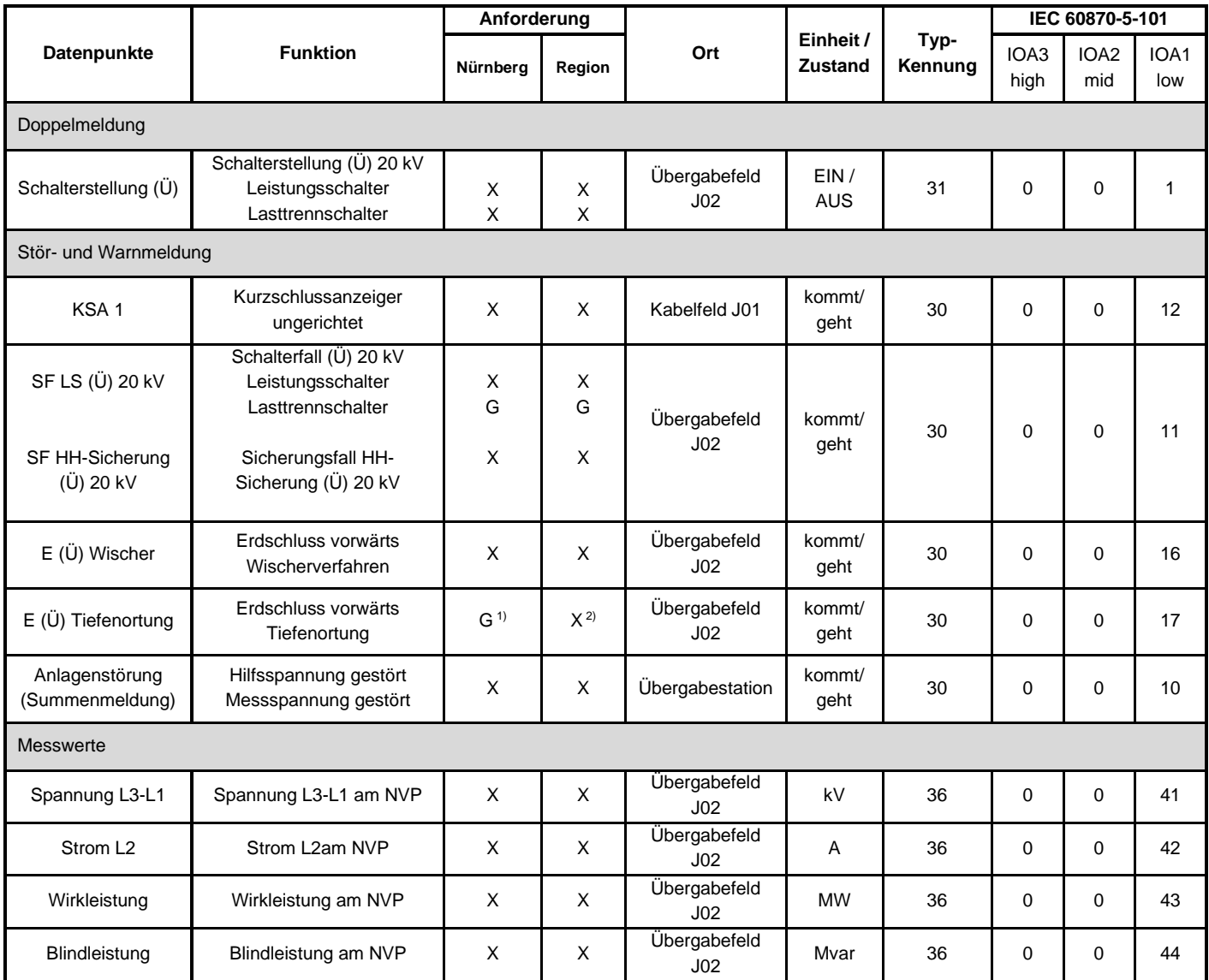

1) im Stadtgebiet Nürnberg ist das Wattmetrische Verfahren zu realisieren

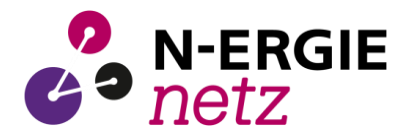

Stand: 22.04.2024

# <span id="page-26-0"></span>**4.6 Prozessdatenumfang für Übergabeform mit kundeneigener Stichanbindung ab Schaltanlage (TAB D.9-6)**

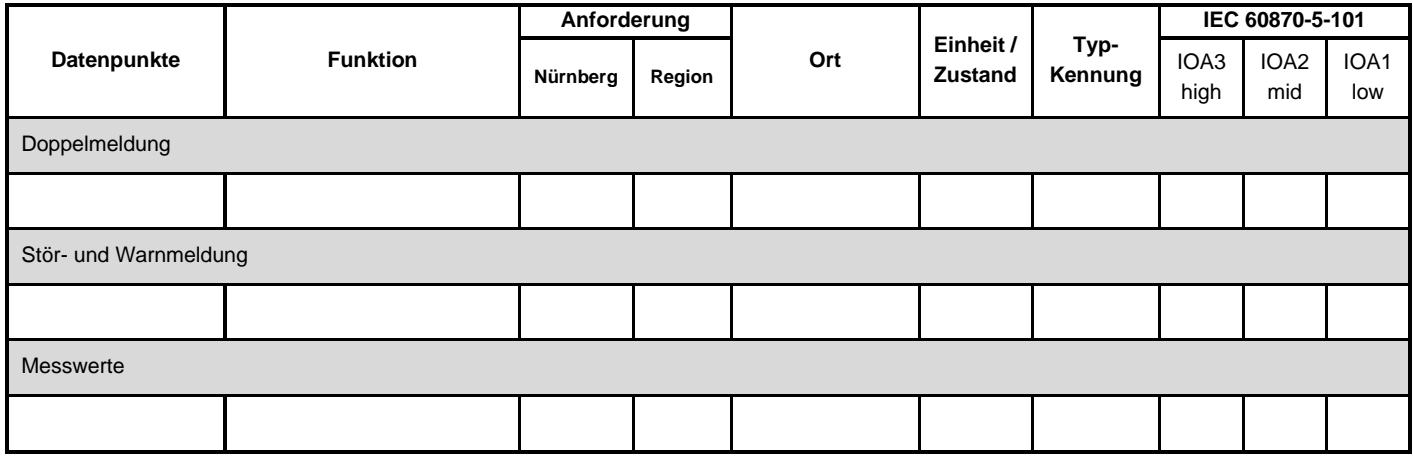

Der Prozessdatenumfang wird individuell durch die N-ERGIE Netz GmbH festgelegt.

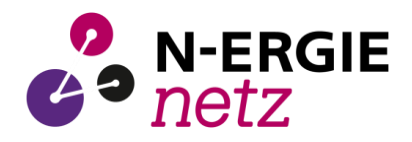

Stand: 22.04.2024

# <span id="page-27-0"></span>**4.7 Prozessdatenumfang für Übergabeform für kombinierte Netz- / Übergabe-stationen (TAB D.9-7)**

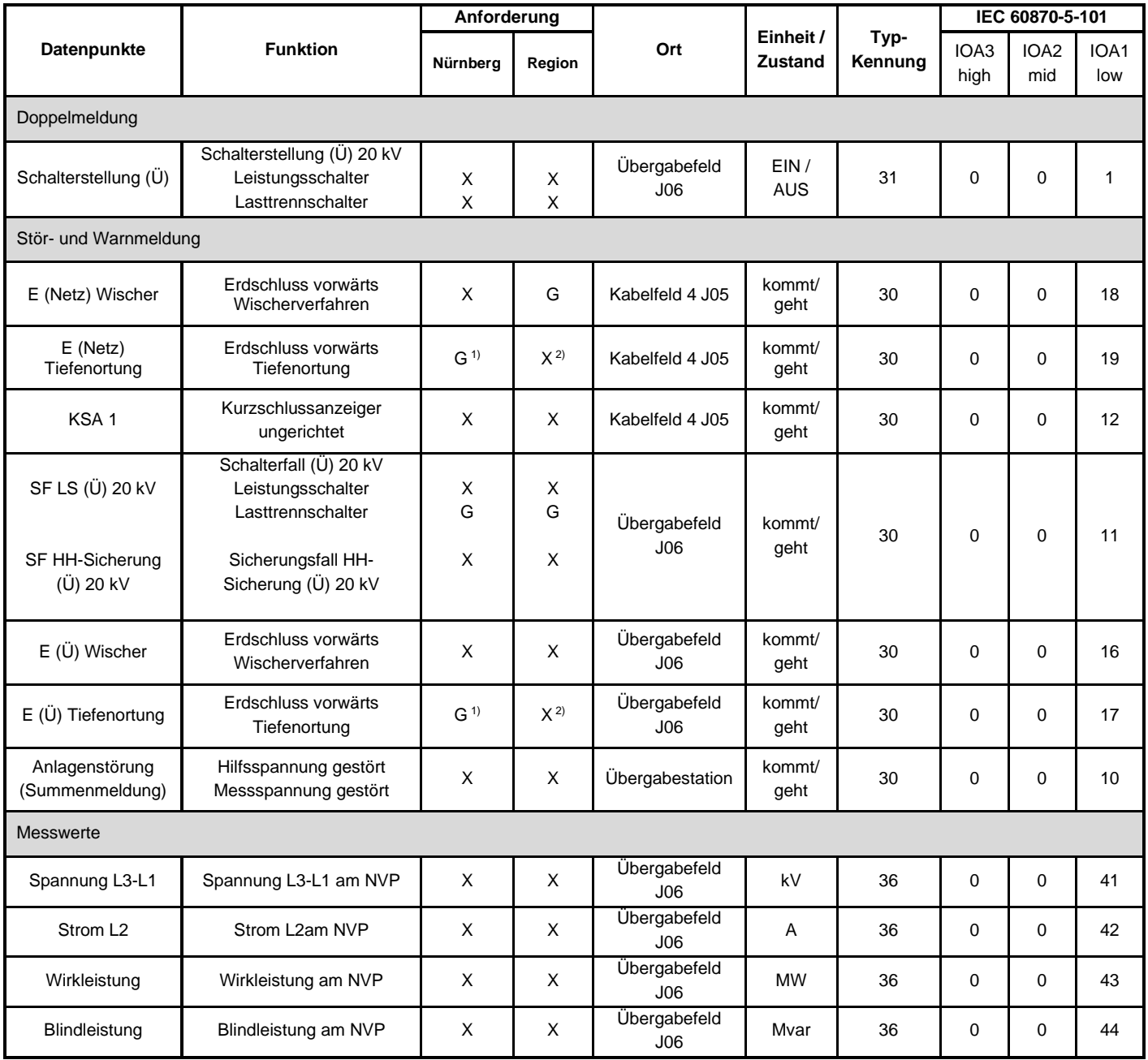

<sup>1)</sup> im Stadtgebiet Nürnberg ist das Wattmetrische Verfahren zu realisieren

Stand: 22.04.2024

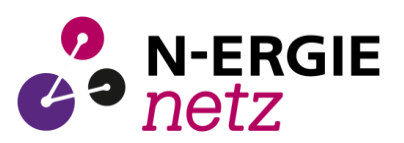

#### <span id="page-28-0"></span>**4.8 Prozessdatenumfang für Erzeugungsanlagen**

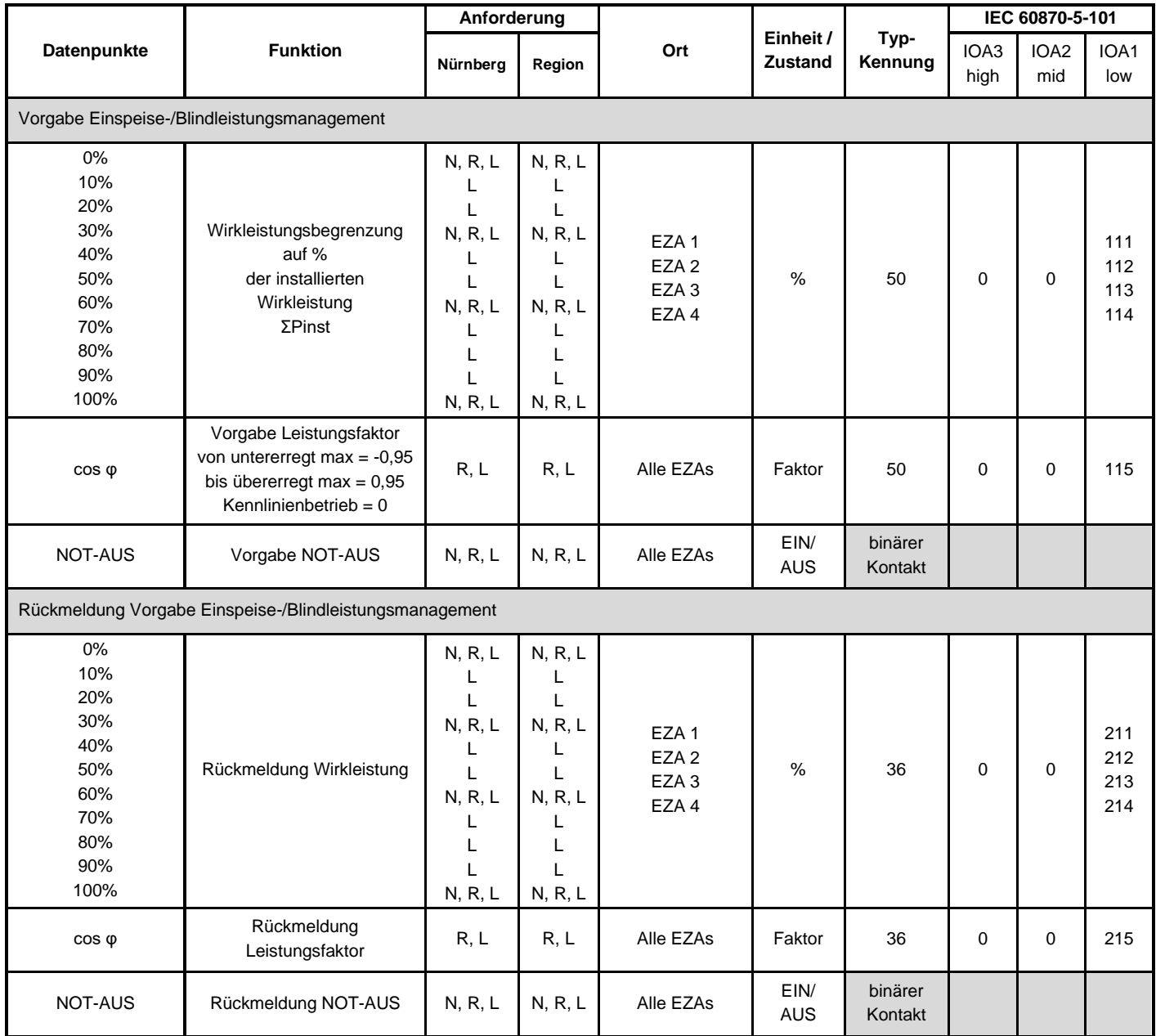

Anforderung:  $X =$  ist zu errichten

G = Nachrüstbarkeit ist zu gewährleisten

R = bei EZA mit  $\Sigma P_{inst}$  < 5.000 kW

L = bei EZA mit  $\Sigma P_{inst} \ge 5.000$  kW

N = bei EZA, die an der Niederspannung ihren NVP haben

F = freiwillige Übertragung

#### Beschreibung der fernsteuertechnischen Anbindung von Kundenanlagen

über IEC 60870-5-101 im Netzgebiet der N-ERGIE Netz GmbH

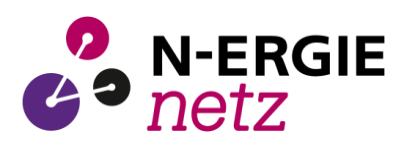

Stand: 22.04.2024

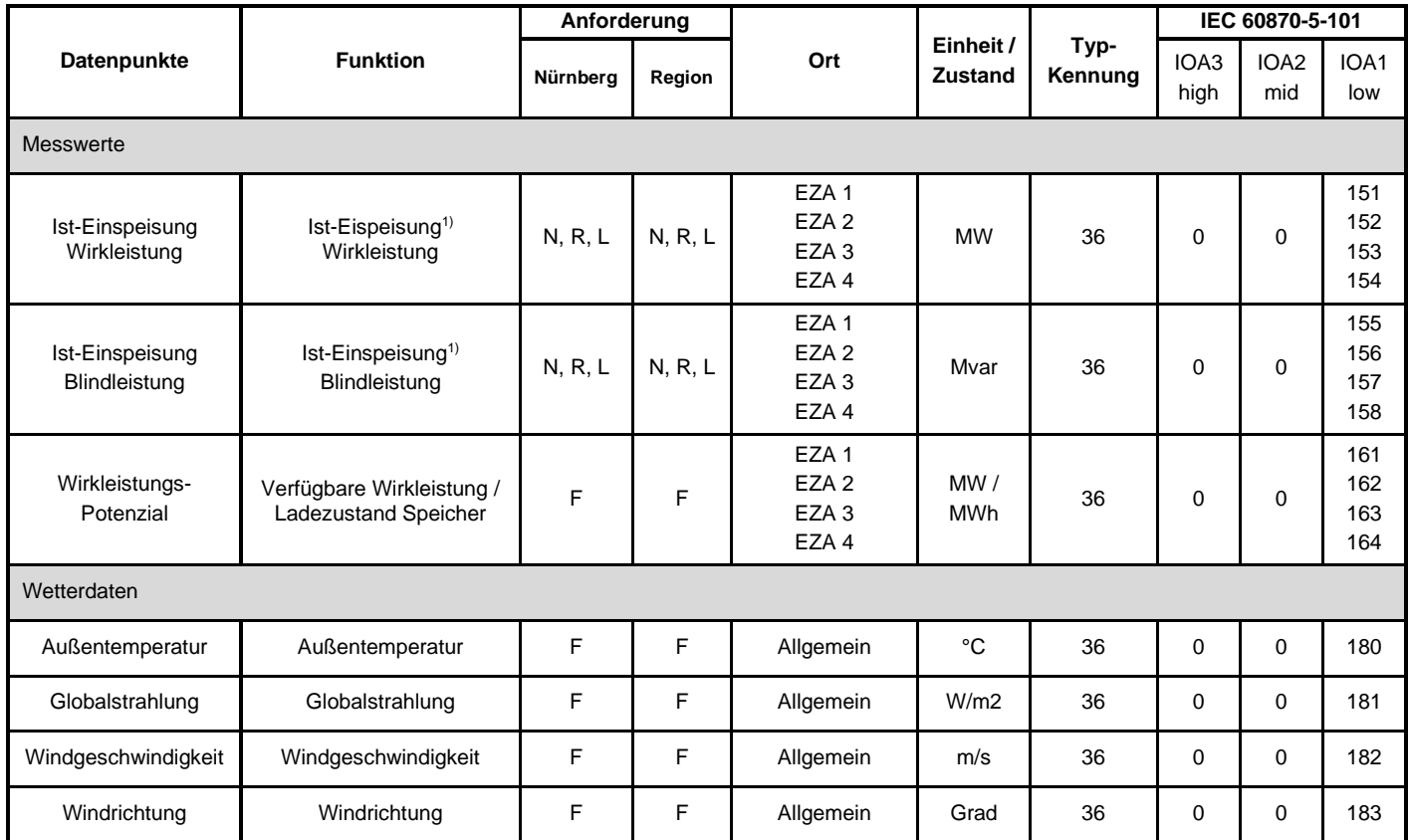

<sup>1)</sup> Als Ist-Einspeisung gilt grundsätzlich die an den Generatorklemmen bzw. Abgangsklemmen des Umformers der Erzeugungseinheiten gemessene Wirk- und Blindleistung. Für den Fall, dass an die Übergabestation nur Erzeugungseinheiten gleichen Primärenergieträgers angeschlossen sind, und der Messfehler (z.B. auf Grund von Übertragungsverlusten oder Selbstverbrauch) 3 % bezogen auf das Maximum der Ist-Einspeisung nicht überschreitet, sind die Messwerte an der Übergabestation ausreichend. Diese müssen dann sowohl als Wirk- und Blindleistung der Übergabe, wie auch Wirk- und Blindleistung der Erzeugeranlage bereitgestellt werden. Sollte nachträglich eine weitere Erzeugungseinheit anderen Primärenergieträgers an die Übergabestation angeschlossen werden, müssen die Messwerte sowohl für die neue als auch für die bestehende Erzeugungseinheit nach den entsprechenden Vorgaben geliefert werden.

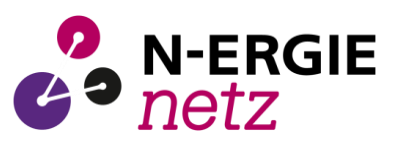

# <span id="page-30-0"></span>**5 Hinweise zur Installation**

#### <span id="page-30-1"></span>**5.1 Allgemein**

Einbau und Montage elektrischer Geräte dürfen nur durch eine Elektrofachkraft ausgeführt werden. Bei nicht Beachtung der Installationshinweise können Brand oder andere Gefahren auftreten. Montagen am Netzanschluss 230 V AC dürfen nur im freigeschalteten Zustand durchgeführt werden. Die Einhaltung der 5 Sicherheitsregeln gemäß DIN VDE 0105 ist zu beachten.

#### <span id="page-30-2"></span>**5.2 Hilfsenergieversorgung**

Die Hilfsenergieversorgung ist vom Kunden zu stellen. Diese muss für mind. 8 Stunden netzunabhängig sein und folgende Kenngrößen haben:

- Versorgungsspannung 24 V DC ± 10 %
- Leistungsaufnahme max. 50 W
- Controller ist intern mit M2A abgesichert. Selektivität ist zu gewährleisten.

Für Niederspannungs-Kunden gelten die Kenngrößen, jedoch nicht die Netzunabhängigkeit.

Beschreibung der fernsteuertechnischen Anbindung von Kundenanlagen

über IEC 60870-5-101 im Netzgebiet der N-ERGIE Netz GmbH

Stand: 22.04.2024

#### <span id="page-31-0"></span>**5.3 Steckerbelegung**

Die Steckeroberteile für die Hilfsenergieversorgung und der Prozessdatenschnittstelle liegen der Fernsteuertechnik bei. Diese sind so ausgeführt, dass kein Spezialwerkzeug zum Kontaktieren notwendig ist.

#### <span id="page-31-1"></span>**5.3.1 Steckerbelegung Hilfsenergieversorgung**

- Verschraubung am Steckeroberteil: M20
- Maximaler Querschnitt am Kontakteinsatz: 1,5mm<sup>2</sup>
- Empfohlene Anschlussleitung: H07RN-F 2x1,5 mm<sup>2</sup> Gummischlauchleitung

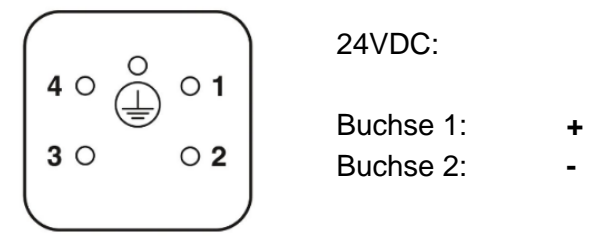

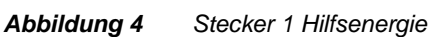

#### <span id="page-31-2"></span>**5.3.2 Steckerbelegung Prozessdatenschnittstelle**

- Verschraubung am Steckeroberteil: M25
- Maximaler Querschnitt am Kontakteinsatz: 2.5mm<sup>2</sup>
- Empfohlene Anschlussleitung: ÖLFLEX® CLASSIC 115 CY 12G1 (Prozessdatenleitung sollte eine Länge von 10 m nicht überschreiten)

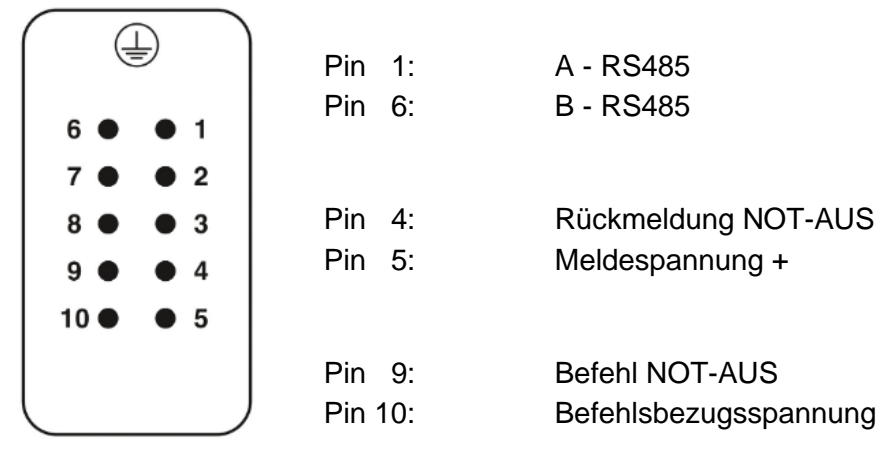

*Abbildung 5 Stecker 2 Prozess*

**N-ERGIE** 

Beschreibung der fernsteuertechnischen Anbindung von Kundenanlagen

über IEC 60870-5-101 im Netzgebiet der N-ERGIE Netz GmbH

**N-ERGIE** 

Stand: 22.04.2024

#### <span id="page-32-0"></span>**5.4 Platzbedarf**

- Empfohlener Platzbedarf für den Installationsbereich der Fernsteuertechnik (B/H/T) ca. 500 / 750 / 200 [mm]
- Fernsteuertechnik: 1 Wandschrank (B/H/T) ca. 300 / 400 / 200 [mm]
- Die Steckerunterteile sind an der Fernsteuertechnik befestigt
- Kabelendverschluss bzw. Telekommunikationsanschluss: 1 Wandverteiler (B/H/T) ca. 500 / 600 / 300 [mm] **Im Stadtgebiet Nürnberg ist der zusätzliche Platz für den Kabelendverschluss zwingend vorzusehen!**

#### <span id="page-32-1"></span>**5.5 Montageort in der Region mit Funkanbindung**

Der Montageort der Fernsteuertechnik muss einen stabilen Mobilfunkempfang gewährleisten. Die Fernsteuertechnik muss in normaler Arbeitshöhe installiert werden. Abstand zwischen Boden und Fernsteuertechnikunterkante: min. 500 mm und max. 1500 mm.

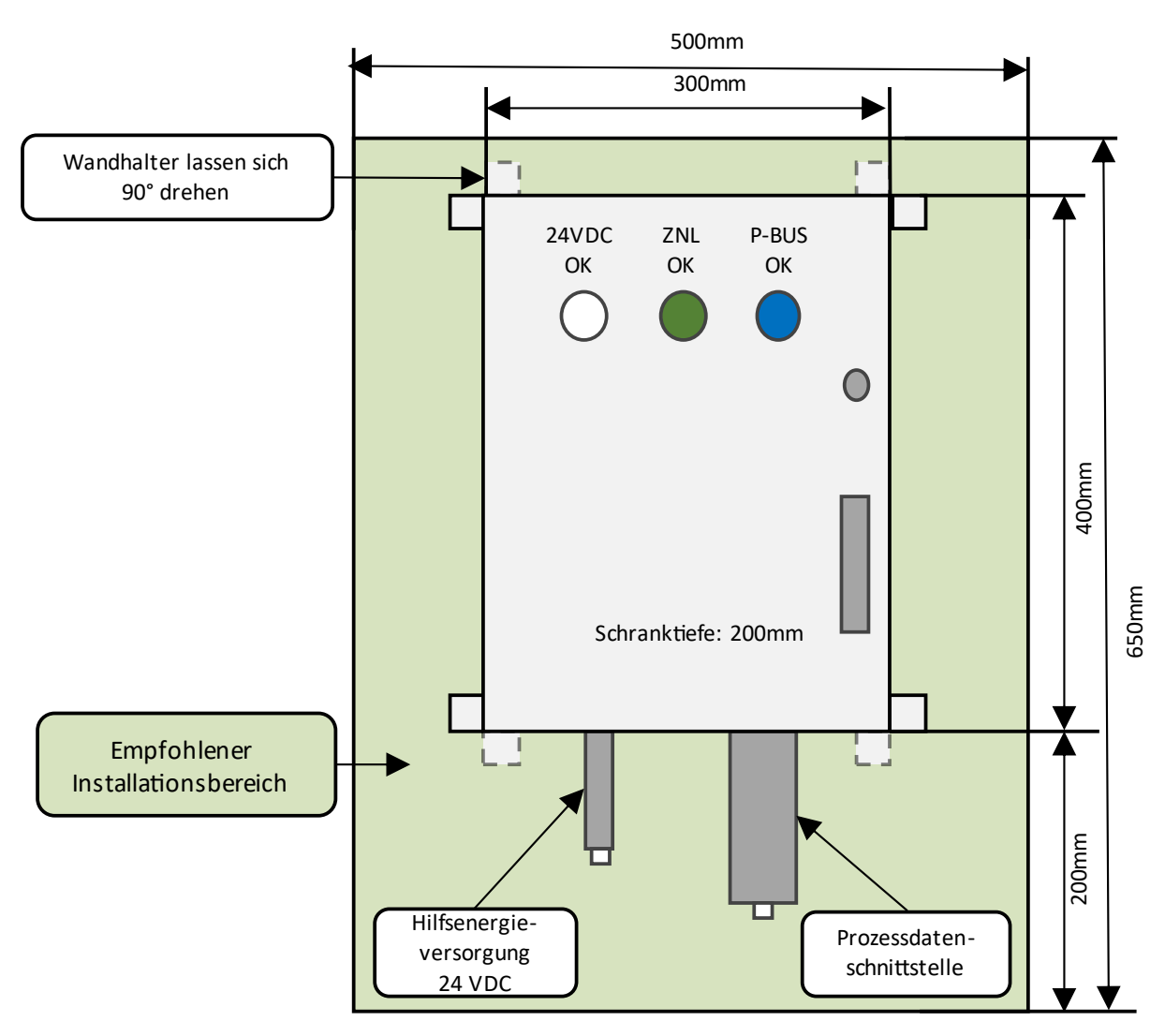

*Abbildung 6 Platzbedarf in der Region mit Funkanbindung*

Stand: 22.04.2024

<span id="page-33-0"></span>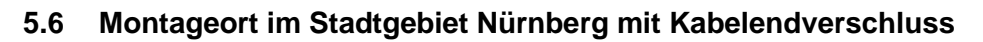

Die Anordnung der Schränke **muss** eine normgerechte Verlegung zum Anschließen des Erdkabels in den Kabelendverschluss gewährleisten. Bei ausreichendem Platzbedarf in der Höhe, sollten die Schränke in normaler Arbeitshöhe installiert werden. Abstand zwischen Boden und Schränke max. 1500 mm.

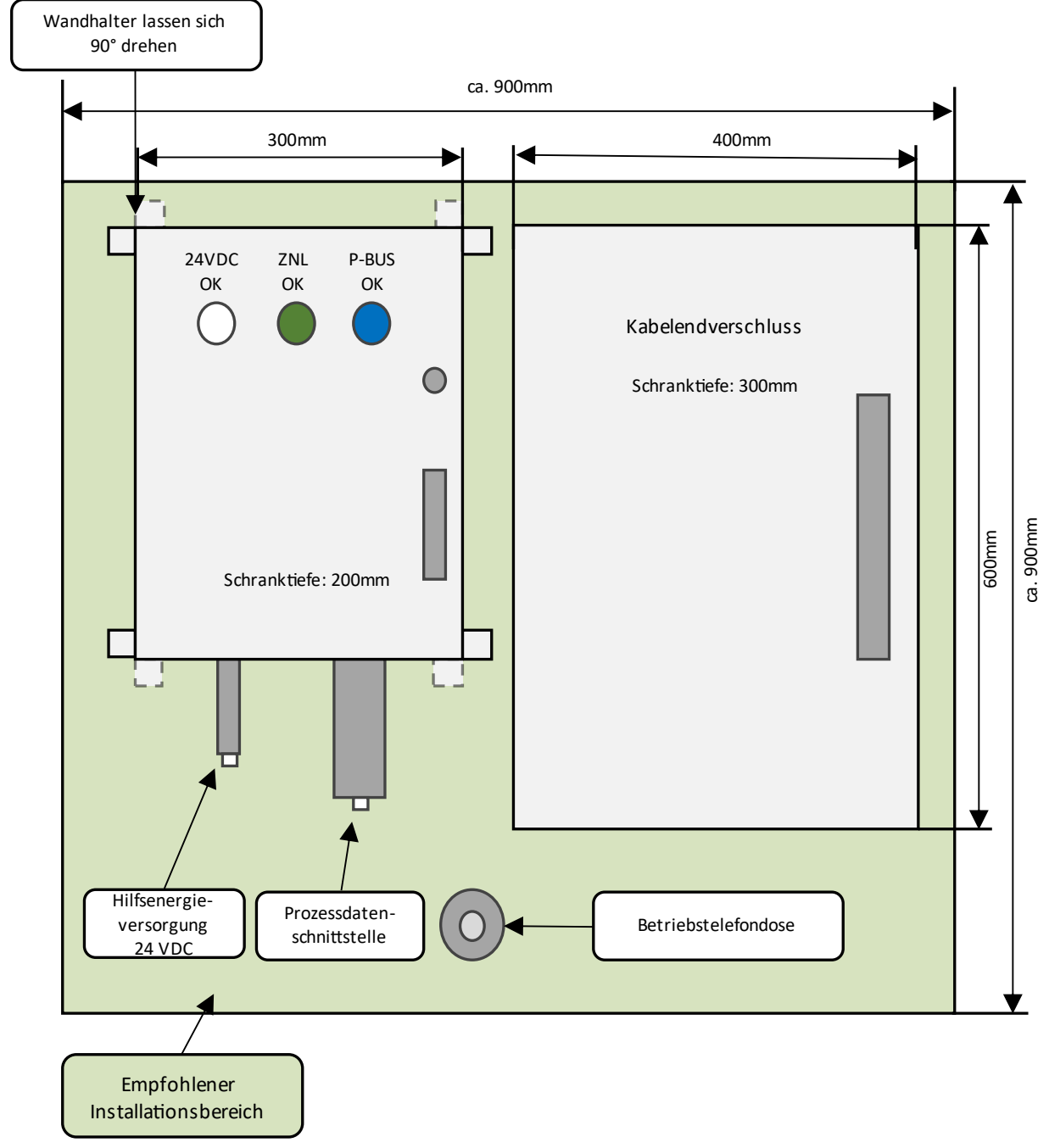

*Abbildung 7 Platzbedarf im Stadtgebiet Nürnberg mit Kabelendverschluss*

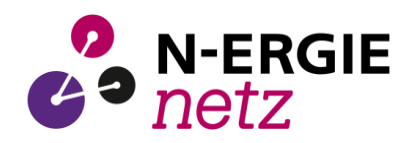

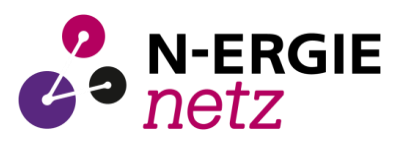

# <span id="page-34-0"></span>**6 Prüfung der Prozessdatenschnittstelle**

#### <span id="page-34-1"></span>**6.1 Allgemein**

Die Controller-Responder-Anbindung erfordert eine Fachkraft mit ausgeprägten Kenntnissen bezüglich asynchroner serieller Datenübertragung mittels Fernwirkprotokoll IEC 60870-5-101.

Die Adressierung der Prozessdaten wird vom Netzbetreiber vorgegeben. Die installierte Prozessdatenschnittstelle ist vor dem Anschluss an den Fernsteuerschrank vom Errichter der Anlage zu prüfen und mit dem in diesem Dokument enthaltenem Prüfprotokoll zu dokumentieren.

#### <span id="page-34-2"></span>**6.2 Prüfung der Prozessdatenschnittstelle**

#### <span id="page-34-3"></span>**6.2.1 Einfacher Funktionstest der physikalischen Anbindung**

An der Fernsteuertechnik wurde die Hilfsenergieversorgung gesteckt und der weiße Leuchtmelder "24 VDC OK" leuchtet.

Steckeroberteil mit dem Steckerunterteil der Prozessdatenschnittstelle verbinden. Wenn die Beschreibung der Bus-Schnittstelle und die Struktur der IEC 60870-5-101 eingehalten wurde, muss der blaue Leuchtmelder "P-BUS OK" nach einigen Sekunden leuchten.

Wenn nicht, sollte die Belegung der RS485 kontrolliert werden (ggf. Ader A und B miteinander tauschen). Ist die Belegung der RS485 kontrolliert und richtig, sind die Parameter im Responder auf Einhaltung, nach Abschnitt 2 Schnittstellenausstattung, zu kontrollieren.

Wenn der blaue Leuchtmelder "P-BUS OK" weiterhin nicht leuchtet und eine fehlerhafte Installation und Projektierung kundenseits ausgeschlossen werden kann, ist dies umgehend unter [eeg.fernsteuertechnik@n-ergie-netz.de](mailto:eeg.fernsteuertechnik@n-ergie-netz.de) mit Angabe der Stationsbezeichnung und Ansprechpartner mit dessen Telefonnummer zu melden. Der Netzbetreiber wird sich mit dem benannten Ansprechpartner in Verbindung setzen, um weitere Schritte zu besprechen.

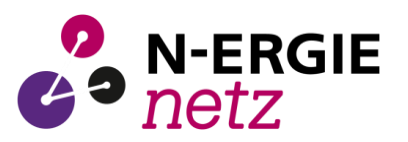

#### <span id="page-35-0"></span>**6.2.2 Funktionstest NOT-AUS**

#### *Eckdaten Rückmeldung NOT-AUS:*

- Potentialfreier Kontakt zwischen Pin 4 und 5. An der Buchse 5 steht der Meldespannungsplus des Netzbetreibers an.
- Ist als Dauersignal auszuführen.

#### *Eckdaten Befehl NOT-AUS:*

- Potentialfreier Kontakt zwischen Buchse 9 und 10. Am Pin 10 muss die Befehlsbezugsspannung des Kunden aufliegen.
- Ist als Impulsbefehl ausgeführt

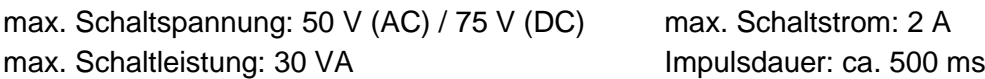

#### *Prüfung:*

- Vorgabe NOT-AUS: Mit Drahtbrücke Impuls zwischen Pin 9 und 10 vorgeben
- Verhalten auf P-BUS IEC 60870-5-101: Kennlinienbetrieb muss aktiv geschaltet und über die Rückmeldung Leistungsfaktor mit dem Wert 0 rückgemeldet werden. Letzte Vorgabe der Wirkleistung wird verworfen und mit 0% rückgemeldet.
- Rückmeldung NOT-AUS aktiv. Messung mit Ohmmeter zwischen PIN 4 und 5 = 0Ω
- Verhalten auf P-BUS IEC 60870-5-101: Eine neue Vorgabe der Wirkleistung setzt die Rückmeldung "NOT-AUS aktiv" auf gehend. Rückmeldung Vorgabe Wirkleistung muss genau der Vorgabe entsprechen. Kennlinienbetrieb bleibt aktiv.
- Messung mit Ohmmeter zwischen PIN 4 und  $5 = \infty \Omega$

Stand: 22.04.2024

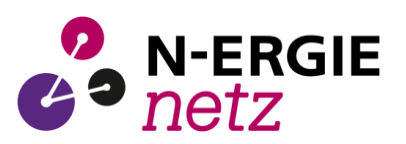

#### <span id="page-36-0"></span>**6.3 Prüfung des Fernwirkprotokolls IEC 60870-5-101**

Die ordnungsgemäße Parametrierung des Responders in Bezug auf Umsetzung der Prozessdaten aus der Kundenanlage auf Fernwirkprotokoll IEC 60870-5-101 kann nur mit einer Simulationssoftware im Detail geprüft werden. Dies liegt im Aufgabenbereich des Kunden.

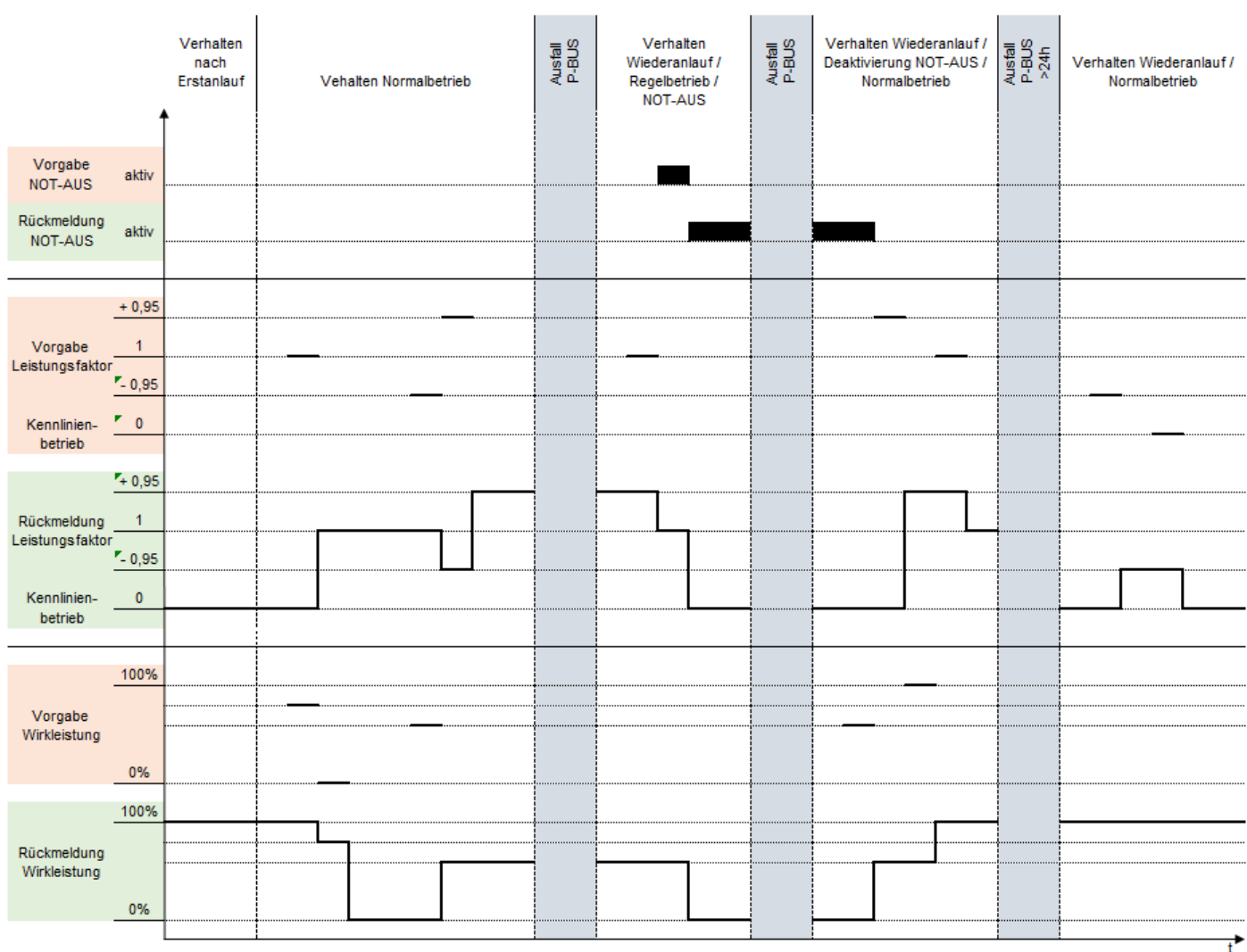

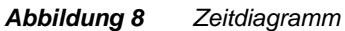

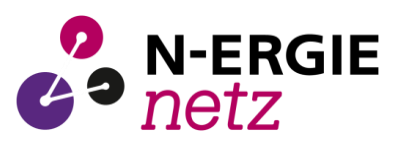

#### <span id="page-37-0"></span>**6.3.1 Verhalten Erstanlauf**

- Kennlinienbetrieb ist aktiv: Rückmeldung Leistungsfaktor 0
- Wirkleistung 100%: Rückmeldung Wirkleistung 100%
	- Erzeuger kann ohne Begrenzung ins Netz einspeisen.

#### <span id="page-37-1"></span>**6.3.2 Verhalten nach Ausfall P-BUS**

- Ausfall < 24h: Betriebszustand ist wie vor dem Ausfall aufzunehmen. Vorgaben sind remanent zu speichern und wieder einzuhalten. Analog hierzu sind die Rückmeldungen zu senden.
- Ausfall > 24h: Responder verhält sich wie beim Erstanlauf.

#### <span id="page-37-2"></span>**6.3.3 Verhalten Kennlinienbetrieb**

Vorgabe Leistungsfaktor mit Wert = 0 (Kennlinienbetrieb aktiv):

- Modus Kennlinienbetrieb.
- "Rückmeldung Leistungsfaktor" wird mit 0 übertragen.

Erneute Vorgabe Leistungsfaktor mit Wert ≠ 0

- Modus Festwertverfahren mit Vorgabe Leistungsfaktor ist aktiviert.
- "Rückmeldung Leistungsfaktor" spiegelt die "Vorgabe Leistungsfaktor" wider.

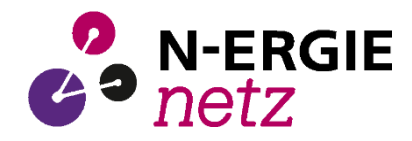

#### <span id="page-38-1"></span><span id="page-38-0"></span>**Deckblatt, Seite 1**

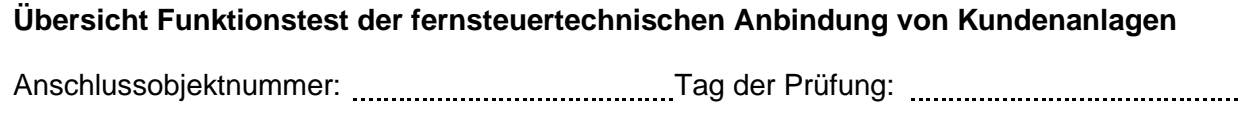

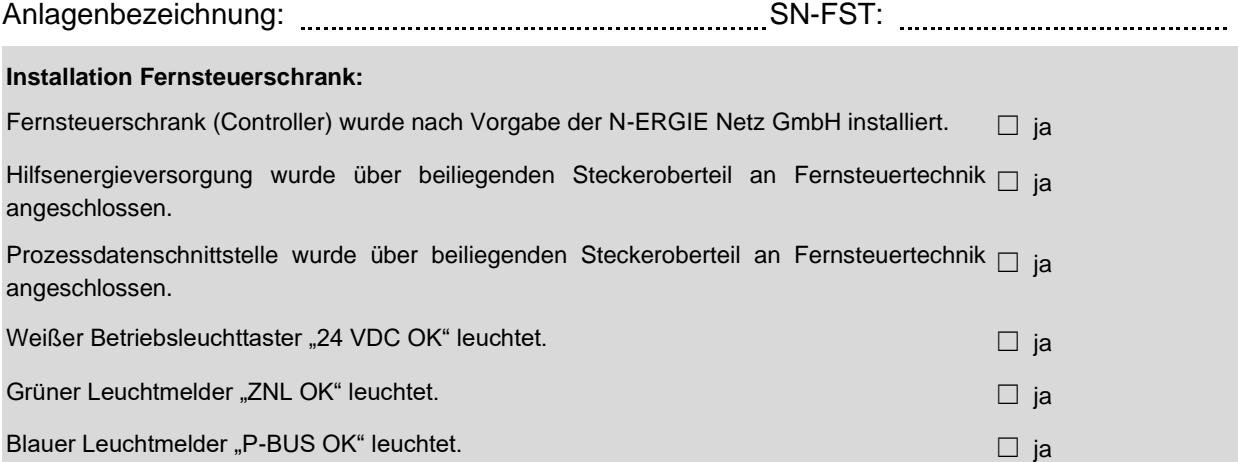

Wenn nicht "ja", ist dies umgehend unter eeg.fernsteuertechnik@n-ergie-netz.de mit Angabe der Stationsbezeichnung, Ansprechpartner und dessen Telefonnummer zu melden. Der Netzbetreiber wird sich mit dem benannten Ansprechpartner in Verbindung setzen, um weitere Schritte zu besprechen.

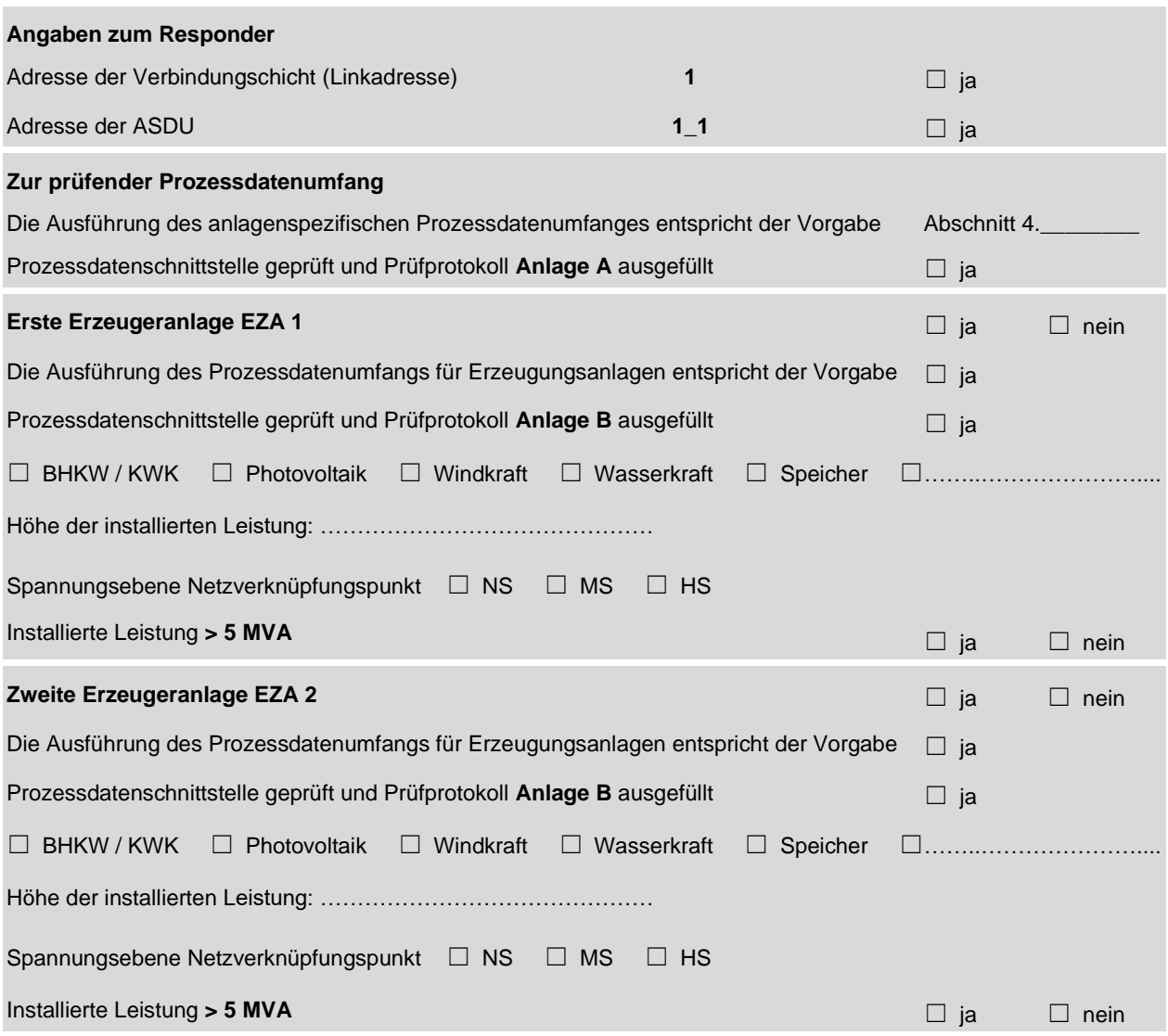

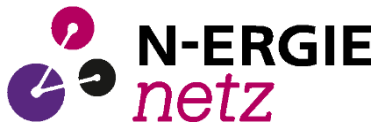

#### <span id="page-39-1"></span><span id="page-39-0"></span>**Deckblatt, Seite 2**

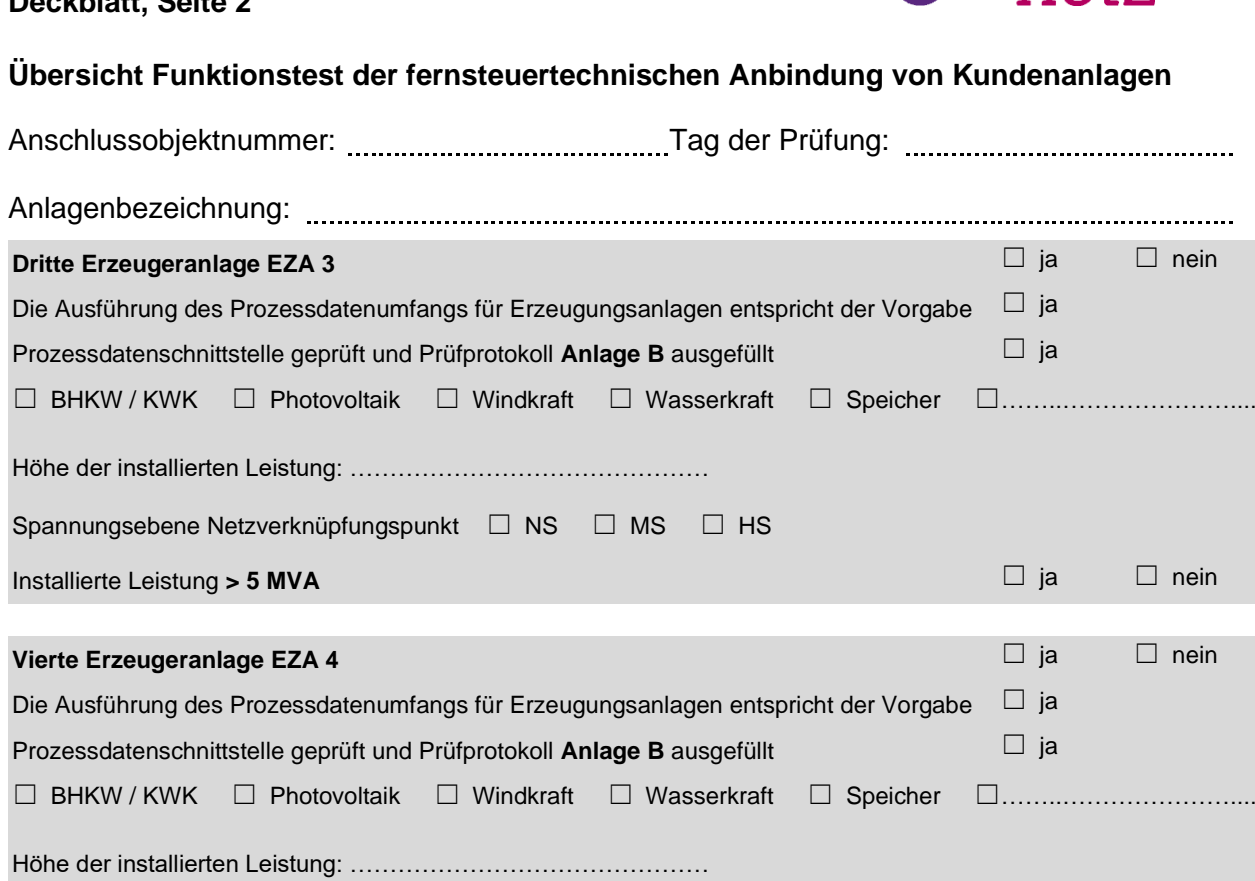

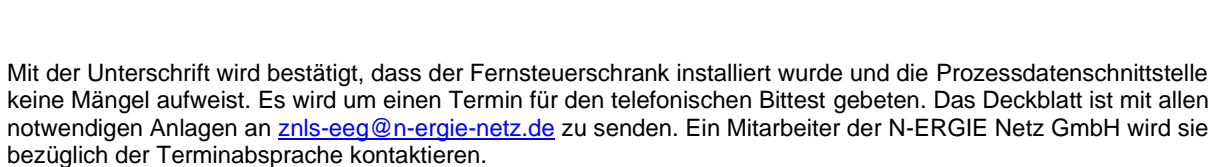

**Installierte Leistung > 5 MVA ūidzierte Leistung > 5 MVA ūidzierte Europa in teinam in teinam in teinam in tein** 

Nach Inbetriebnahme der Anlage ist noch eine Funktionsprüfung der fernsteuertechnischen Anbindung notwendig. Eine erfolgreiche Funktionsprüfung ist die Voraussetzung für einen Vergütungsanspruch nach dem EEG. Bitte vereinbaren Sie dazu einen Termin mit unserer Netzleitstelle [znls-eeg@n-ergie-netz.de.](mailto:znls-eeg@n-ergie-netz.de)

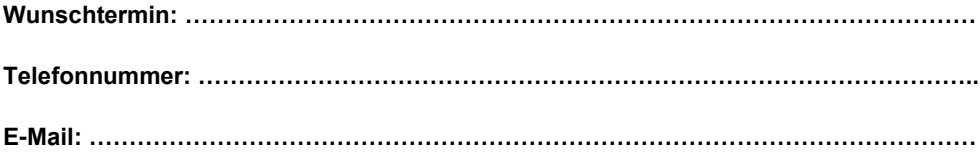

**Unterschrift:**

**(Beauftragter des Anlagenbetreibers) (Name in Druckbuchstaben)**

Spannungsebene Netzverknüpfungspunkt ☐ NS ☐ MS ☐ HS

#### <span id="page-40-1"></span><span id="page-40-0"></span>**Anlage A**

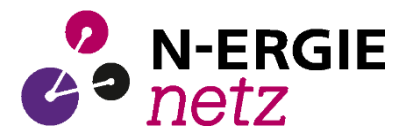

### <span id="page-40-2"></span>**Prüfprotokoll Prozessdatenumfang für kundeneigene Übergabestation**

Anschlussobjektnummer: Tag der Prüfung:

Anlagenbezeichnung: SN-FST:

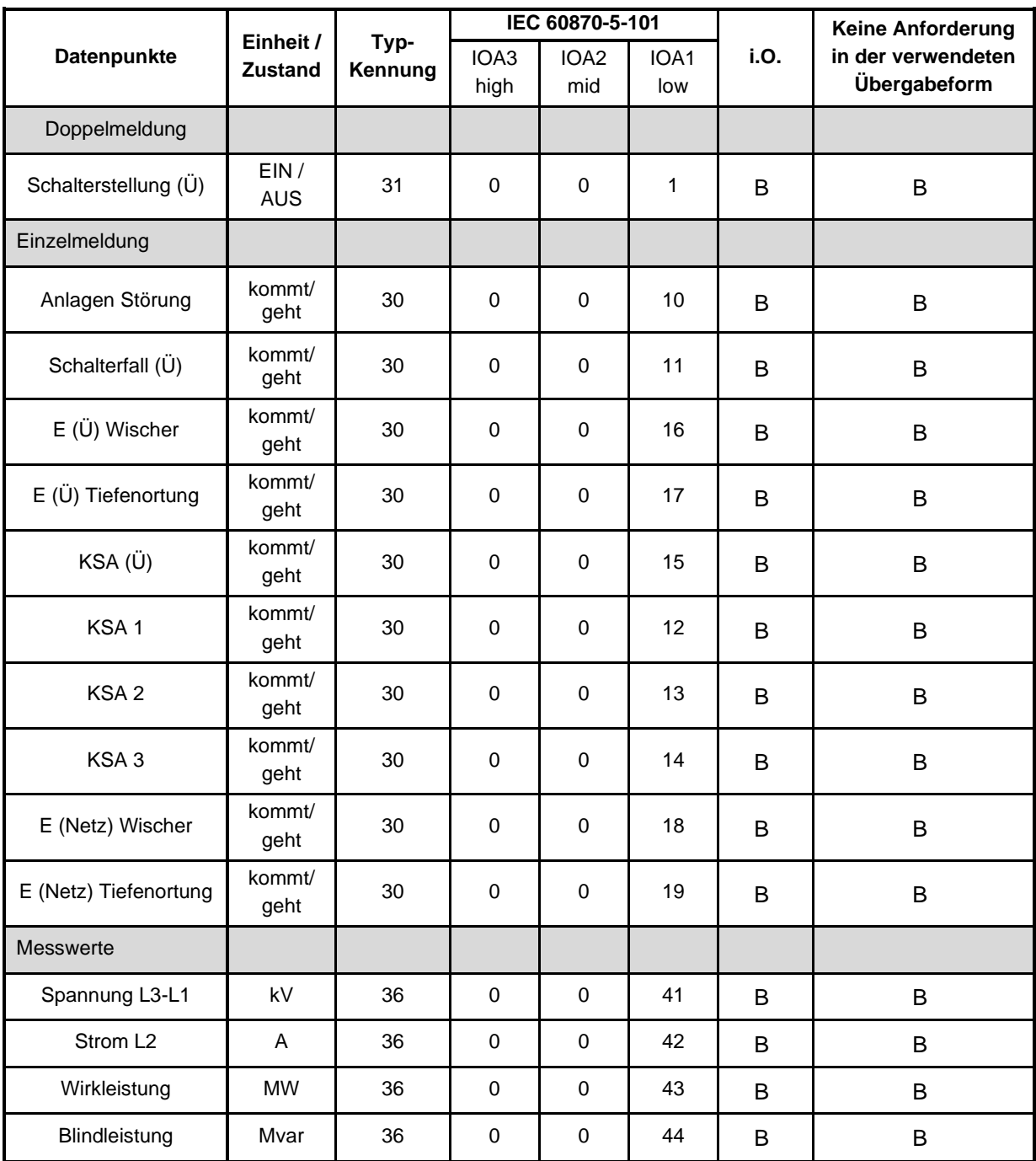

i.O ≙ in Ordnung

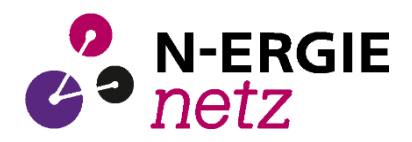

# <span id="page-41-1"></span><span id="page-41-0"></span>**Anlage B**

### <span id="page-41-2"></span>**Prüfprotokoll Prozessdatenumfang für Erzeugeranlagen**

Anschlussobjektnummer: Tag der Prüfung:

Anlagenbezeichnung: SN-FST:

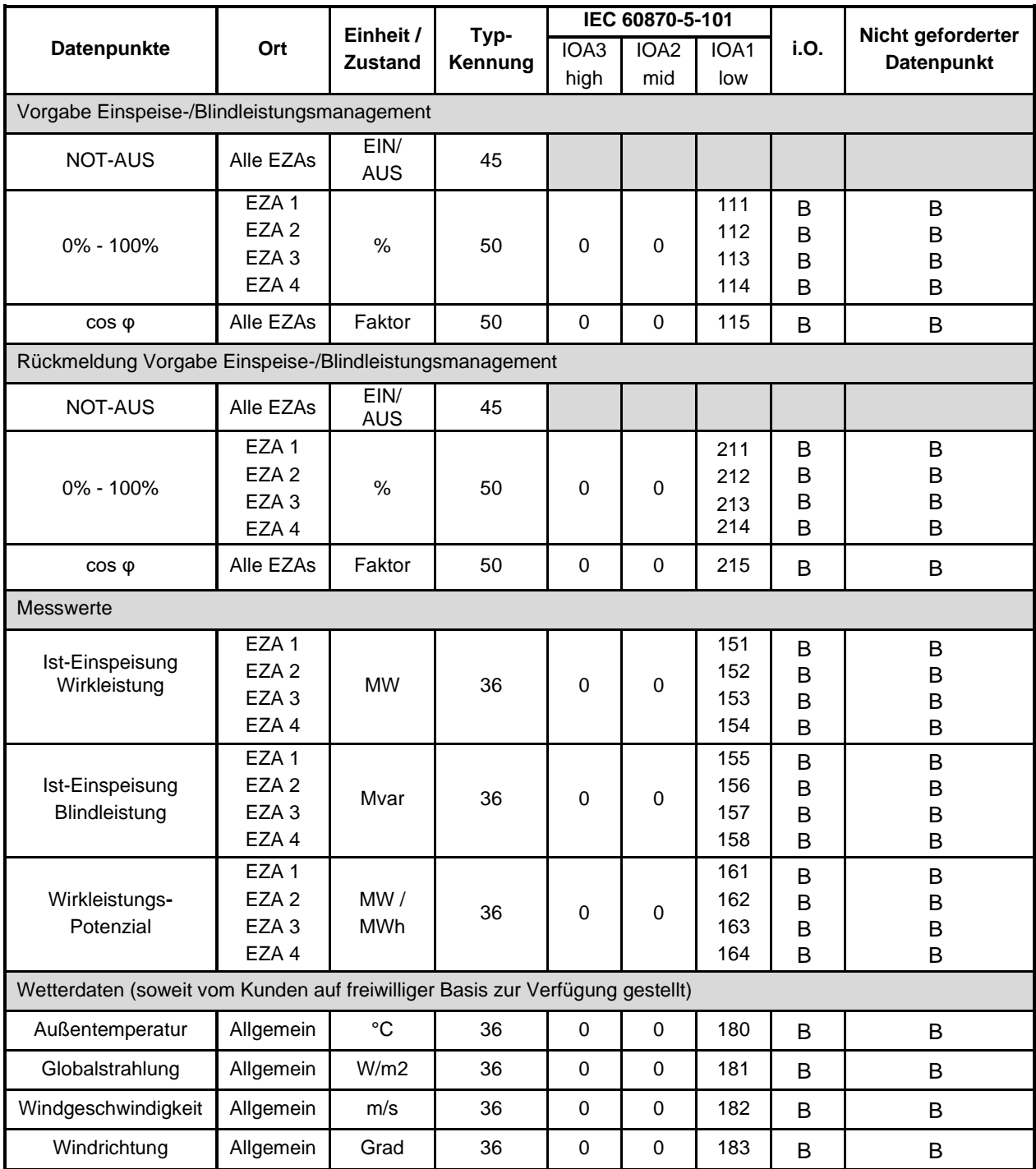

i.O. ≙ in Ordnung